### Master Recherche Biostatistiques

Université de Montpellier II

# ANALYSE BAYÉSIENNE DE MODÈLES D'ÉVOLUTION DE RESSOURCES NATURELLES

par

Marie Denis

sous la direction de

Fabien Campillo<sup>[1](#page-0-0)</sup> et Vivien Rossi [2](#page-0-1)

Soutenu le 18 juin 2007 devant le jury composé de :

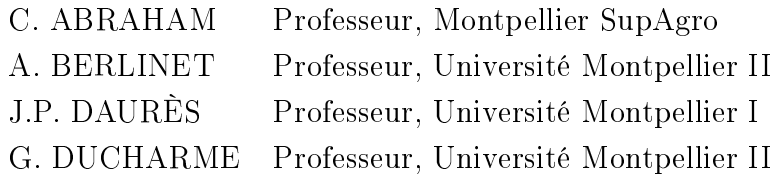

<span id="page-0-0"></span><sup>1</sup>Projet ASPI (IRISA/INRIA)

<span id="page-0-1"></span><sup>2</sup>UR Dynamique des forêts naturelles (CIRAD)

# Remerciements

<span id="page-1-0"></span>Le stage s'est réalisé au sein de l'unité de recherche «dynamique des forêts naturelles » au CIRAD de Baillarguet où le travail est décontracté et studieux.

Je tiens tout d'abord à remercier Fabien Campillo et Vivien Rossi pour leurs disponibilités, leurs conseils et surtout leurs patiences. J'ai acquis à leurs côtés un savoir faire qui servira pour le futur.

Mes remerciements se dirigent également à mes collègues de bureau : Pierrette et Frédéric Mortier pour leurs conseils, Guillaume Cornu pour son aide précieuse en informatique, sans oublier Émilie pour sa bonne humeur.

# Table des matières

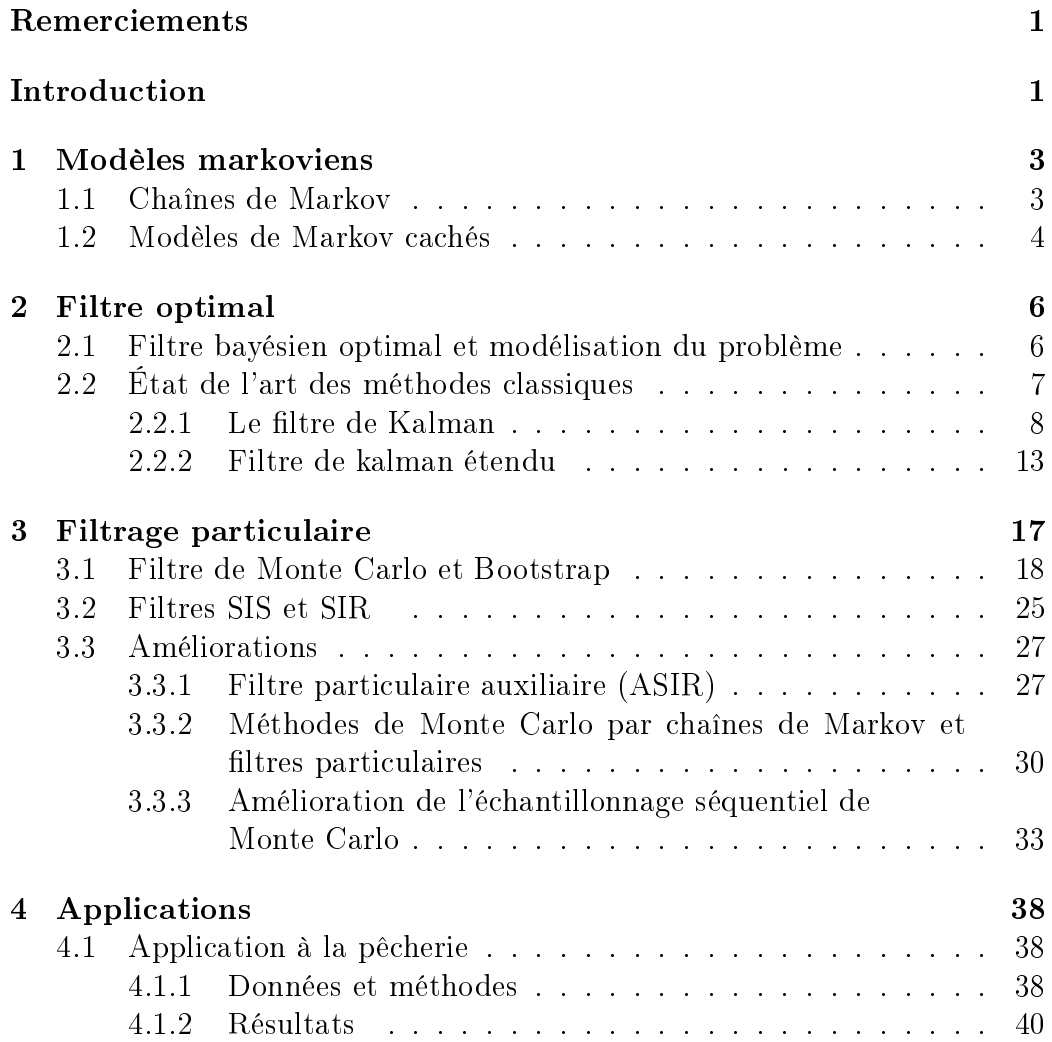

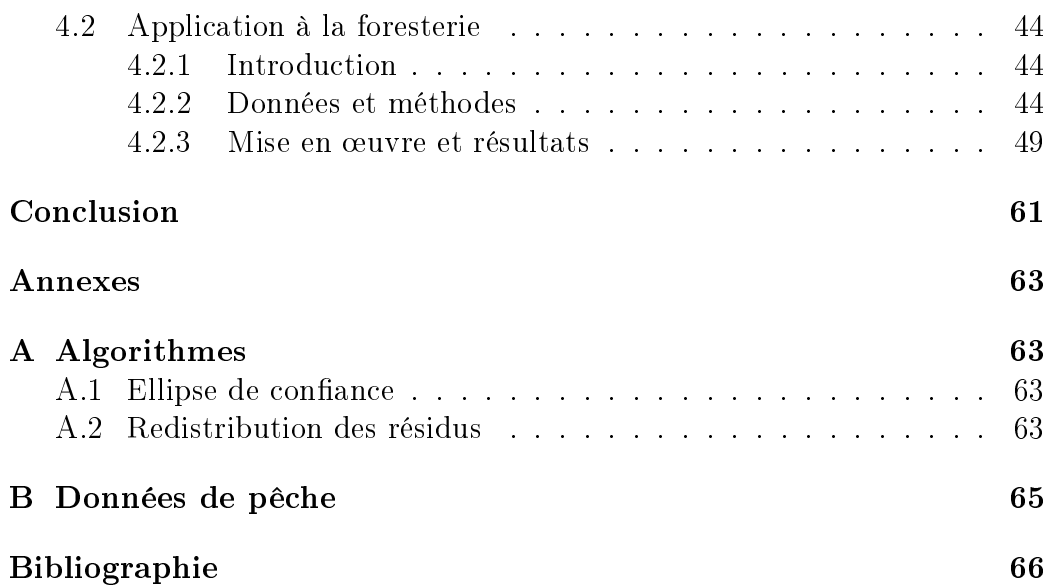

# Introduction

<span id="page-4-0"></span>L'inférence bayésienne pour les modèles à espaces d'état couplée aux méthodes de Monte Carlo par Chaînes de Markov (MCMC) est, depuis quelques années, de plus en plus utilisée dans le domaine de l'environnement. Le cadre bayésien se prête bien à ce domaine d'application. En effet, les données sont peu nombreuses et très souvent bruitées. Il est donc nécessaire de faire appel aux compétences des spécialistes du domaine afin, d'une part, de proposer des systèmes dynamiques modélisant l'évolution des phénomènes considérés et d'autre part, d'apporter de l'information sur les paramètres inconnus du modèle sous forme de loi a priori.

L'utilisation des méthodes MCMC nécessitent une attention particulière sur deux points : le diagnostic de convergence et l'accélération de la convergence. Ces deux aspects causent une certaine incertitude sur les résultats obtenus. Aussi les utilisateurs des méthodes MCMC, en particulier dans l'environnement, sont intéressés par d'autres techniques qui permettraient une validation de leurs résultats. Les techniques de filtrage particulaire, développées dans le milieu des années 1990, en font partie. Ces méthodes ont été à l'origine développées pour des problèmes où de nombreuses observations sont à traiter en temps réel, comme par exemple le domaine de la robotique ou bien encore de la poursuite de cible. Les techniques particulaires ont le même objectif que les MCMC, à savoir l'approximation de la loi a posteriori et sont basées sur le même principe de simulation de Monte Carlo. Cependant, elles sont séquentielles, c'est à dire elles traitent les données en ligne et sont ainsi plus rapides. Ces méthodes ne sont pas conçues pour le contexte environnemental où la fréquence d'acquisition des données est grande. La rapidité du traitement n'est plus un enjeu essentiel.

L'objet de ce mémoire est d'adapter ces méthodes particulaires à des modèles d'évolution de ressources renouvelables et ainsi de mettre à disposition, des écologues, une nouvelle méthode pour évaluer leurs résultats.

Le mémoire s'articule de la façon suivante.

Dans le premier chapitre nous définissons le cadre de cet exposé, le modèle de Markov caché, au travers de rappels sur les chaînes de Markov.

Dans le deuxième chapitre nous présentons le problème du filtrage, en exposant le ltre optimal bayésien et les diérentes techniques d'approximation dites "classiques". Puis dans le troisième chapitre nous abordons le cœur de ce travail : le problème du filtrage particulaire. Nous discutons des algorithmes de base et des améliorations possibles. Le contexte est diérent du contexte habituel du filtrage particulaire, car il n'y a plus de contraintes de temps réel. On peut s'autoriser des variantes plus lentes et ainsi utiliser des algorithmes qui n'ont pas été mis en pratique jusqu'à présent.

Le dernier chapitre est consacré à une application dans le domaine de l'halieutique, il s'agit de reconstituer l'évolution de la biomasse du poulpe de Mauritanie entre 1971 et 2004. Cette application est traitée dans le cadre d'une collaboration avec Étienne Rivot (Laboratoire d'Écologie Halieutique de l'AGROCAMPUS Rennes) et de l'ARC MICR. Les données ont été transmises par Étienne Rivot et récoltées par la Délégation à la Surveillance Pêche et au Contrôle en Mer (DSPCM). Dans le cadre de cette collaboration l'évolution de la biomasse du poulpe a été estimée par une méthode MCMC dans le groupe de travail d'Étienne Rivot. Parallèlement, nous avons utilisé le filtre Bootstrap et l'ASIR pour effectuer cette même estimation. Nous présentons nos résultats ainsi que la comparaison avec les résultats obtenus par la méthode MCMC.

## <span id="page-6-0"></span>Chapitre 1

# Modèles markoviens

### <span id="page-6-1"></span>1.1 Chaînes de Markov

Soit  $(\Omega, \mathcal{F}, \mathbb{P})$  un espace probabilisé et  $(\mathbb{R}^n, \mathcal{B}(\mathbb{R}^n))$  un espace d'état, on appelle *processus stochastique*  $X = (X_k)_{k \geq 0}$  à valeurs dans  $\mathbb{R}^n$  une suite de variables aléatoires à valeurs dans  $\mathbb{R}^n$ . On utilisera la notation  $X_{0:k}$  =  $(X_0, \ldots, X_k)$ . La loi de ce processus est la famille de probabilité  $\mathbb{P}(X_{0:k} \in$  $dx_{0:k}$ ) pour tout  $k \geq 0$ .

<span id="page-6-2"></span>Définition 1.1.1 (Chaîne de Markov) Un processus  $X = (X_k)_{k>0}$  à valeurs dans  $\mathbb{R}^n$  est appelé chaîne de Markov (ou processus de Markov) s'il satisfait à la propriété de Markov suivante :

$$
\mathbb{P}(X_{k+1} \in dx | X_{0:k}) = \mathbb{P}(X_{k+1} \in dx | X_k), \quad \forall k \ge 0.
$$

Ce qui signifie donc que le futur conditionné par le passé est le futur conditionné par le présent.

On obtient grâce à la dénition [1.1.1](#page-6-2) la factorisation de la loi du processus :

$$
\mathbb{P}(X_{0:k} \in dx_{0:k}) = \mathbb{P}(X_k \in dx_k | X_{k-1} = x_{k-1}) \mathbb{P}(X_{k-1} \in dx_{k-1} | X_{k-2} = x_{k-2}) \cdots
$$

$$
\cdots \mathbb{P}(X_1 \in dx_1 | X_0 = x_0) \mathbb{P}(X_0 \in dx_0)
$$

$$
= \mathbb{P}(X_0 \in dx_0) \prod_{i=1}^k \mathbb{P}(X_i \in dx_i | X_{i-1} = x_{i-1}).
$$

La loi d'un processus de Markov est complètement déterminée par sa loi initiale :

$$
\mu_0(\mathrm{d}x) \stackrel{\text{\tiny def}}{=} \mathbb{P}(X_0 \in \mathrm{d}x)
$$

et par son noyau de transition :

$$
Q_k(x, dx') \stackrel{\text{def}}{=} \mathbb{P}(X_k \in dx' | X_{k-1} = x).
$$

La loi de transition détermine l'évolution de la loi de la variable  $X_k$ .

Hypothèse 1.1.2 (Homogénéité en temps) Dans la suite de notre exposé nous supposerons que notre processus est homogène en temps, c'est à dire que le noyau de transition ne dépend pas de k, ce qui s'écrit :

$$
Q(x, dx') = \mathbb{P}(X_k \in dx' | X_{k-1} = x), \quad \forall k \ge 0.
$$

Exemple 1.1.3 La solution de l'équation suivante est un processus de Markov :

$$
X_{k+1} = f_k(X_k, W_k),
$$

où  $X_0$ ,  $(W_k)_{k\geq 0}$  sont indépendants et  $(W_k)_{k\geq 0}$  est une suite de variables aléatoires indépendantes de moyenne nulle. Dans le cas particulier où le bruit est additif et  $W_k \sim \mathcal{N}(0, \sigma_w^2 I)$ , on a :

$$
Q(x, dx') = \mathcal{N}(f_{k-1}(x), \sigma_w^2 I).
$$

### <span id="page-7-0"></span>1.2 Modèles de Markov cachés

Soit un processus de Markov  $(X_k)_{k\geq 0}$  de loi initiale  $\mu_0$  et de noyau de transition Q. Supposons que nous n'ayons pas accès à ce processus, on l'observe donc via un second processus  $(Y_k)_{k\geq 1}$  à valeurs dans  $\mathbb{R}^d,$  dit processus d'observation. Les variables  $Y_k$  sont supposées indépendantes conditionnellement au processus d'état et leur distribution dépend uniquement de l'état courant, cette hypothèse est appelée hypothèse de canal sans mémoire, ce qui s'écrit :

$$
\mathbb{P}(Y_{1:t} \in dy_{1:t} | X_{0:t} = x_{0:t}) = \prod_{i=1}^t \mathbb{P}(Y_i \in dy_i | X_i = x_i).
$$

Sous les hypothèses de Markov et de canal sans mémoire la loi du processus  $(X_k, Y_k)$  est complètement déterminée par :

Sa loi initiale :

$$
\mu_0(\mathrm{d}x)\stackrel{\text{def}}{=} \mathbb{P}(X_0\in\mathrm{d}x)\,,
$$

- Sa loi de transition :

$$
Q(x, dx') \stackrel{\text{def}}{=} \mathbb{P}(X_k \in dx' | X_{k-1} = x),
$$

Ses noyaux d'émission :

$$
\Psi_k(x,dy) \stackrel{\text{def}}{=} \mathbb{P}(Y_k \in dy | X_k = x), \quad \forall k \ge 0.
$$

On supposera que le noyau d'émission est, tout comme la loi de transition, homogène en temps. On a donc que :

$$
\Psi(x, dy) = \mathbb{P}(Y_k \in dy | X_k = x), \quad \forall k \ge 0.
$$

Ainsi la loi du modèle s'écrit :

$$
\mathbb{P}(X_{0:t} \in dx_{0:t}, Y_{1:t} \in dy_{1:t})
$$
\n
$$
= \mathbb{P}(Y_{1:t} \in dy_{1:t} | X_{0:t} = x_{0:t}) \mathbb{P}(X_{0:t} \in dx_{0:t})
$$
\n
$$
= \mathbb{P}(X_0 \in dx_0) \prod_{i=1}^t \mathbb{P}(Y_i \in dy_i | X_i = x_i) \mathbb{P}(X_i \in dx_i | X_{i-1} = x_{i-1})
$$
\n
$$
= \mu_0(dx_0) \prod_{i=1}^t \Psi(x_i, dy_i) Q(x_{i-1}, dx_i).
$$

Hypothèse 1.2.1 (Hypothèse de domination) Une hypothèse de domination est nécessaire pour définir la vraisemblance du modèle. On suppose donc l'absolue continuité du noyau d'émission par rapport à une mesure ν, i.e.  $\Psi(x, dy) \ll \nu(dy)$  pour tout x. On note  $\psi$  la densité correspondante :

$$
\Psi(x, dy) = \psi(x, y) \nu(dy).
$$

<span id="page-8-0"></span>Exemple 1.2.2 (Système non linéaire à espace d'état) Le système suivant est un exemple de modèle de Markov caché à espace d'état continu.

$$
X_{k+1} = f(X_k) + g(X_k) W_k,
$$
  
\n
$$
Y_k = h(X_k) + V_k,
$$

où  $X_0$ ,  $W_k$ ,  $V_k$  sont indépendants et

$$
W_k \sim q_k^W(w) \, \mathrm{d}w \,, \qquad V_k \sim q_k^V(v) \, \mathrm{d}v \,.
$$

Dans la cas particulier où  $V_k \sim \mathcal{N}(0, Q_k^V)$ , on a que :

$$
\psi(x, y) \propto \exp(-\frac{1}{2}(y - h(x))^*(Q_k^V)^{-1}(y - h(x))).
$$

# <span id="page-9-0"></span>Chapitre 2 Filtre optimal

Dans ce second chapitre nous présentons la solution théorique du problème de filtrage : le filtre optimal bayésien. Dans le cas simple où le problème est linéaire et gaussien, le filtre de Kalman permet d'obtenir une solution explicite, de nombreux livres détaillent cette méthode, voir par exemple [\[7\]](#page-69-0), [\[11\]](#page-70-0). Dans le cas non linéaire, le filtre optimal bayésien n'est pas accessible, nous présentons les différentes méthodes dites "classiques" permettant de résoudre ce problème.

### <span id="page-9-1"></span>2.1 Filtre bayésien optimal et modélisation du problème

On définit le système dynamique composé des deux processus  $(X_k)_{k\geq 0}$  à valeurs dans  $\mathbb{R}^n$  et  $(Y_k)_{k\geq 1}$  à valeurs dans  $\mathbb{R}^d$ . On suppose les propriétés de Markov et de canal sans mémoire vériées.

Le problème du filtrage consiste à calculer à chaque pas de temps la loi conditionnelle  $\pi_k$ , appelée *filtre*, de l'état  $X_k$  sachant une réalisation des observations  $Y_{1:k} = y_{1:k}$  jusqu'à l'instant courant k, i.e. :

$$
\pi_k(\mathrm{d}x) = \mathbb{P}(X_k \in \mathrm{d}x | Y_{1:k} = y_{1:k}). \tag{2.1}
$$

La suite de probabilités conditionnelles  $(\pi_k)_{k>0}$ , avec la convention  $\pi_0 =$  $\mu_0$  constitue le filtre optimal bayésien. Pour des contraintes de temps réel, on souhaite calculer ce filtre de façon récursive, i.e. de telle façon que le calcul de  $\pi_k$  ne soit fonction que de la loi conditionnelle précédente  $\pi_{k-1}$  et de

l'observation  $Y_k$ . L'évolution du filtre optimal dans le temps est relativement facile à décrire, elle se décompose en une étape de prédiction et une étape de correction faisant intervenir la nouvelle observation.

<span id="page-10-1"></span>**Proposition 2.1.1 (Filtre optimal)** Le filtre se calcule de façon récursive en deux étapes. Le filtre prédit  $\pi_{k-}(\text{d}x) = \mathbb{P}(X_k \in \text{d}x|Y_{1:k-1})$  à l'étape k se déduit du filtre  $\pi_{k-1}$  selon l'équation de prédiction :

<span id="page-10-2"></span>
$$
\pi_{k-}(\mathrm{d}x) = \int_{\mathbb{R}^n} \pi_{k-1}(\mathrm{d}x') Q_k(x', \mathrm{d}x) = (\pi_{k-1} Q_k) (\mathrm{d}x).
$$
 (2.2)

Le filtre  $\pi_k$  se déduit à l'étape k du filtre prédit  $\pi_{k-}$  selon l'équation de correction :

<span id="page-10-3"></span>
$$
\pi_k(\mathrm{d}x) = \frac{\psi_k(x, y_k) \, \pi_{k-}(\mathrm{d}x)}{\int_{\mathbb{R}^n} \psi_k(x', y_k) \, \pi_{k-}(\mathrm{d}x')} = (\psi_k \cdot \pi_{k-}) \, (\mathrm{d}x) \,. \tag{2.3}
$$

L'évolution du filtre peut se résumer par le schéma suivant :

$$
\begin{array}{ccc}\n & Y_k & \\
\updownarrow & & \downarrow \\
\pi_{k-1} & \xrightarrow{\text{prediction}} & \pi_{k^-} = (Q_k \, \pi_{k-1}) & \xrightarrow{\text{correction}} & \pi_k = (\psi_k \cdot \pi_{k^-})\n\end{array}
$$

#### TAB.  $2.1 - D$ écomposition d'une itération du filtre

Ce filtre est une équation récursive dans un espace infini-dimensionnel et ne peut donc pas être utilisé en pratique. Dans certains cas, comme le cas linéaire-gaussien, ce filtre admet une formulation explicite. Dans le cas général il est nécessaire de faire appel à des méthodes d'approximation.

### <span id="page-10-0"></span>2.2 État de l'art des méthodes classiques

Nous présentons dans cette section un historique des algorithmes classiques de filtrage linéaire puis non linéaire. Nous verrons les méthodes analytiques, à savoir le filtre de Kalman et ses dérivées : le filtre de Kalman étendu et le filtre de Kalman inodore (Unscented Kalman filter, dénoté  $UKF$  en anglais) ; ce dernier ltre, dont le but est de se passer des calculs de gradient qui apparaissent dans le filtre de Kalman étendu en faisant appel à des formules de quadrature, est proposé dans [\[2\]](#page-69-1).

#### <span id="page-11-0"></span>2.2.1 Le filtre de Kalman

On considère un modèle linéaire et gaussien :

$$
X_{k+1} = F_k X_k + G_k W_k, \qquad \forall k \ge 0,
$$
\n
$$
(2.4)
$$

<span id="page-11-2"></span><span id="page-11-1"></span>
$$
Y_k = H_k X_k + V_k, \qquad \forall k \ge 1, \qquad (2.5)
$$

où  $X_0 \sim \mathcal{N}(\bar{X}_0, Q_0), W_k \sim \mathcal{N}(0, Q_k^W), V_k \sim \mathcal{N}(0, Q_k^V)$  et  $X_0, W_k, V_k$  sont indépendants. On suppose que  $Q_k^V \geq 0$ . La sortie de ce système étant gaussienne, la loi conditionnelle  $\pi_k$  est donc également gaussienne. On pose  $\pi_k =$  $\mathcal{N}(\hat{X}_k, R_k)$  et  $\pi_{k^-} = \mathcal{N}(\hat{X}_{k^-}, R_{k^-})$  avec :

$$
\hat{X}_k = \mathbb{E}[X_k|Y_{1:k}], \qquad R_k = \mathbb{E}[(X_k - \hat{X}_k)(X_k - \hat{X}_k)^*],
$$
  

$$
\hat{X}_{k^-} = \mathbb{E}[X_k|Y_{1:k-1}], \qquad R_{k^-} = \mathbb{E}[(X_k - \hat{X}_{k^-})(X_k - \hat{X}_{k^-})^*].
$$

L'idée est toujours la même : on veut déterminer la loi  $\pi_k$  en deux étapes. La prédiction : on calcule  $\pi_{k-}$  à l'aide de l'équation d'état [\(2.4\)](#page-11-1). La correction : on corrige la prédiction en tenant compte de la nouvelle observation  $Y_k$  et de l'équation d'observation [\(2.5\)](#page-11-2) afin d'obtenir  $\pi_k$ .

Un point important est de déterminer ce que la nouvelle observation  $Y_k$ apporte de nouveau par rapport aux observations passées  $Y_{1:k-1}$ , la réponse est donnée par le processus innovation (cf. [\[11\]](#page-70-0)) :

$$
\nu_k \stackrel{\scriptscriptstyle\rm def}{=} Y_k - \hat{Y}_{k^-} \quad \text{on} \quad \hat{Y}_{k^-} \stackrel{\scriptscriptstyle\rm def}{=} \mathbb{E}[Y_k|Y_{1:k-1}] \, .
$$

<span id="page-11-3"></span>Proposition 2.2.1 L'innovation s'exprime de la façon suivante :

$$
\nu_k = Y_k - H_k \hat{X}_{k^-} \,. \tag{2.6}
$$

Elle forme une suite indépendante de variables aléatoires de loi  $\nu_k \sim \mathcal{N}(0,\, Q_k^{\nu})$ avec

$$
Q_k^{\nu} = H_k R_k^- H_k^* + Q_k^V \tag{2.7}
$$

 $et \nu_k \perp Y_{1:k-1}.$ 

Ainsi les informations contenues dans  $(Y_{1:k-1}, Y_k)$  et dans  $(Y_{1:k-1}, \nu_k)$  sont identiques.

**Proposition 2.2.2** la loi conditionnelle  $\pi_k$  est gaussienne d'espérance  $\hat{X}_k$  et de matrice de covariance  $R_k$ . Ces deux quantités sont calculées récursivement  $\hat{a}$  l'aide du filtre de Kalman :

Initialisation :

<span id="page-12-1"></span><span id="page-12-0"></span>
$$
\hat{X}_0 = \bar{X}_0 \,, \quad R_0 = Q_0 \,,
$$

Prédiction :

$$
\hat{X}_{k^{-}} = F_{k-1} \hat{X}_{k-1}, \qquad (2.8)
$$

$$
R_{k^-} = F_{k-1} R_{k-1} F_{k-1}^* + G_{k-1} Q_{k-1}^W G_{k-1}^*,
$$
\n(2.9)

Correction :

$$
K_k = R_{k^-} H_k^* [H_k R_{k^-} H_k^* + Q_k^V]^{-1}, \qquad (2.10)
$$

$$
\hat{X}_k = \hat{X}_{k^-} + K_k \left[ Y_k - H_k \hat{X}_{k^-} \right],\tag{2.11}
$$

$$
R_k = [I - K_k H_k] R_{k^-} . \tag{2.12}
$$

K<sup>k</sup> est appelé gain de Kalman.

Preuve L'initialisation est évidente, passons à la démonstration de la prédiction. Comme le vecteur  $(X_k, Y_{1:k-1})$  est gaussien, la loi conditionnelle de  $X_k$  sachant  $Y_{1:k-1}$  est également gaussienne, on note  $\hat{X}_{k^-}$  sa moyenne et  $R_{k^-}$ sa covariance. On a :

$$
\hat{X}_{k^{-}} = \mathbb{E}[X_k|Y_{1:k-1}] \n= F_{k-1} \mathbb{E}[X_{k-1}|Y_{1:k-1}] + G_{k-1} \mathbb{E}[W_{k-1}|Y_{1:k-1}].
$$

Comme  $\mathbb{E}[X_{k-1}|Y_{1:k-1}] = \hat{X}_{k-1}$  et  $\mathbb{E}[W_{k-1}|Y_{1:k-1}] = 0$  on en déduit [\(2.8\)](#page-12-0) d'une part et

$$
X_k - \hat{X}_{k-} = F_{k-1} \left( X_{k-1} - \hat{X}_{k-1} \right) + G_{k-1} \, W_{k-1}
$$

d'autre part, d'où

$$
R_{k^{-}} = \mathbb{E}[(X_k - \hat{X}_{k^{-}})(X_k - \hat{X}_{k^{-}})^*]
$$
  
=  $\mathbb{E}[(F_{k-1}(X_{k-1} - \hat{X}_{k-1}) + G_{k-1}W_{k-1})\binom{m}{k}]$   
=  $F_{k-1}R_{k-1}F_{k-1}^* + G_{k-1}Q_{k-1}^W G_{k-1}^*.$ 

En effet  $(X_k - \hat{X}_k) \perp \!\!\! \perp W_k$  donc  $\mathbb{E}[(X_{k-1} - \hat{X}_{k-1}) W_{k-1}^* ]] = 0$  . Ce qui prouve  $(2.9)$ .

Passons à la démonstration de l'étape de correction. Le vecteur  $(X_k, Y_{1:k})$ est gaussien, la loi conditionnelle de  $X_k$  sachant  $Y_{1:k}$  est également gaussienne, on note  $\hat{X}_k$  sa moyenne et  $R_k$  sa covariance. On a :

$$
\hat{X}_k = \mathbb{E}[X_k | Y_{1:k}] = \hat{X}_{k^-} + \mathbb{E}[X_k - \hat{X}_{k^-} | Y_{1:k}].
$$

D'après la définition de l'innovation (proposition [2.2.1\)](#page-11-3), on a que :

$$
\mathbb{E}[X_k - \hat{X}_{k-} | Y_{1:k}] = \mathbb{E}[X_k - \hat{X}_{k-} | Y_{1:k-1}, \nu_k]
$$

et comme  $Y_{1:k-1} \perp (X_k - \hat{X}_{k-}, \nu_k)$ , on obtient que :

$$
\mathbb{E}[X_k - \hat{X}_{k-} | Y_{1:k-1}, \nu_k] = \mathbb{E}[X_k - \hat{X}_{k-} | \nu_k].
$$

Ainsi

$$
\hat{X}_k = \hat{X}_{k^-} + \mathbb{E}[X_k - \hat{X}_{k^-} | \nu_k]
$$

et

$$
X_k - \hat{X}_k = (X_k - \hat{X}_{k-}) - (\hat{X}_k - \hat{X}_{k-})
$$
  
=  $(X_k - \hat{X}_{k-}) - \mathbb{E}[X_k - \hat{X}_{k-} | \nu_k].$ 

On calcule maintenant la moyenne et covariance de  $(\hat{X}_k - \hat{X}_{k^-})|\nu_k$ . Le vecteur  $(X_k - \hat{X}_{k^-}, \nu_k)$  est gaussien, centré de covariance

$$
\begin{pmatrix} R_{k^-} & R_{k^-} H_k^* \\ H_k R_{k^-} & H_k R_{k^-} H_k^* + Q_k^V \end{pmatrix}.
$$

On a donc que la loi conditionnelle de  $X_k - \hat{X}_{k^-}$  sachant  $\nu_k$  est gaussienne dont la moyenne et la covariance sont données par :

$$
\hat{X}_k = \hat{X}_{k^-} + R_{k^-} H_k^* [H_k R_{k^-} H_k^* + Q_k^V]^{-1} \nu_k ,
$$
  
\n
$$
R_k = R_{k^-} - R_{k^-} H_k^* [H_k R_{k^-} H_k^* + Q_k^V]^{-1} H_k R_{k^-} .
$$

 $\Box$ 

Précisons que le filtre de Kalman est à la fois un théorème et un algorithme.

Algorithme 2.2.3 (Filtre de Kalman)  $\widetilde{\mathcal{Z}}$ initialisation  $\hat{X}_0 \leftarrow \bar{X}_0$  $R_0 \leftarrow Q_0$ %itérations pour  $i = 1, 2, \cdots$  faire %prédiction  $\hat{X_k}$  ←  $F_{k-1} \hat{X}_{k-1}$  $R_{k-} \leftarrow F_{k-1} R_{k-1} F_{k-1}^* + G_{k-1} Q_{k-1}^W G_{k-1}^*$ %correction  $K_k \leftarrow R_{k^-} H_k^* [H_k R_{k^-} H_k^* + Q_k^V]^{-1}$  $\hat{X_k} \leftarrow \hat{X}_{k^-} + K_k \left[ Y_k - H_k \hat{X}_{k^-} \right]$  $R_k \leftarrow [I - K_k H_k] R_{k-1}$ fin pour

Le filtre de Kalman étant optimal dans le cas d'un modèle linéaire gaussien, nous allons étudier un exemple qui nous servira par la suite d'exemple de référence :

<span id="page-14-0"></span>Exemple 2.2.4 Soit un modèle linéaire gaussien :

$$
X_{k+1} = AX_k + \binom{3}{3} + BW, \qquad \forall k \ge 0,
$$
  

$$
Y_k = CX_k + V, \qquad \forall k \ge 1,
$$

$$
o\dot{u} A = \begin{pmatrix} 0.2 & 0.2 \\ 0.5 & 0.5 \end{pmatrix}, B = \begin{pmatrix} 1 & 0 \\ 0 & 1 \end{pmatrix}, C = \begin{pmatrix} 1 & 1 \end{pmatrix},
$$

 $X_0 \sim \mathcal{N}(0, I), W \sim \mathcal{N}(0, \sigma_W^2 I), V \sim \mathcal{N}(0, \sigma_V^2 I)$  et  $X_0, W, V$  sont indépendants. Cet exemple permet de visualiser la "vraie" trajectoire, l'estimation de la trajectoire par le filtre de Kalman et, à certains moments, les ellipses de confiance à 90% (cf. [A.1\)](#page-66-1). Les ellipses de confiance généralisent les intervalles de confiance à  $\mathbb{R}^2$ . Elles permettent d'avoir une "zone" de confiance. Deux cas se présentent, intensité du bruit d'observation petite et grande :

 $\sigma_V^2=0.02$  : la trajectoire estimée est très proche de la trajectoire réelle et la présence de notre approximation dans la zone de confiance confirme la bonne qualité de l'estimation (cf. figure [2.1\)](#page-15-0).

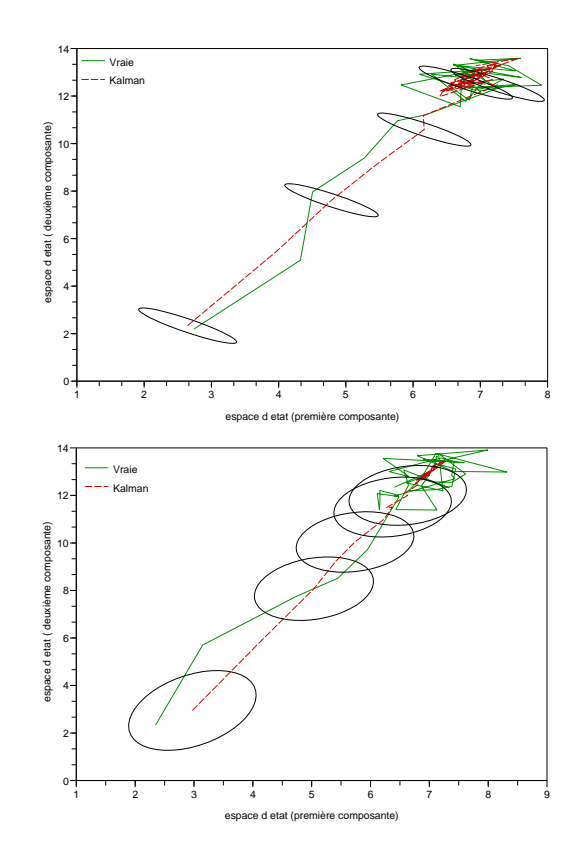

<span id="page-15-0"></span>FIG. 2.1 – Filtre de Kalman et ellipses de confiance pour  $T = 50, \sigma_V^2 = 0.02$ et  $\sigma_W^2 = 0.2$ 

<span id="page-15-1"></span>FIG. 2.2 – Filtre de Kalman et ellipses de confiance pour  $T = 50, \sigma_V^2 = 8$  et  $\sigma_W^2 = 0.2$ 

 $\sigma_V^2=8$  : l'approximation est un peu moins précise, car l'intensité du bruit d'observation est grande. Elle reste tout de même de bonne qualité au vue des ellipses de confiance  $(cf.$  figure [2.2\)](#page-15-1).

Ces deux cas mettent en évidence la bonne qualité de l'estimation de la trajectoire par le filtre de Kalman. Les ellipses de confiance sont naturellement plus grandes que l'intensité du bruit d'observation est grande.

#### <span id="page-16-0"></span>2.2.2 Filtre de kalman étendu

Considérons le système non linéaire décrit à l'exemple [1.2.2](#page-8-0) :

$$
X_{k+1} = f(X_k) + g(X_k)W_k, \qquad (2.13)
$$

$$
Y_k = h(X_k) + V_k. \t\t(2.14)
$$

On suppose que  $\mathbb{E}[W_k] = 0$ ,  $cov[W_k] = Q_k^W$ ,  $\mathbb{E}[V_k] = 0$ ,  $cov[V_k] = Q_k^V$  et que  $W_k$ ,  $V_k$ ,  $X_0$  sont indépendants. Le filtre optimal décrit dans la proposition [2.1.1](#page-10-1) ne peut se résoudre explicitement comme dans le cas d'un modèle linéaire / gaussien vu dans la section précédente. Une idée naturelle est alors de linéariser le système autour de l'estimée courante et d'appliquer la technique du filtre de Kalman. Pour l'initialisation on pose :

$$
\hat{X}_0 = \mathbb{E}[X_0], \quad R_0 = cov(X_0).
$$
 (2.15)

où  $X_0$  n'est pas nécessairement gaussien. Pour la phase de prédiction on linéarise l'équation d'état autour de  $\hat{X}_{k-1}$  :

$$
X_k = f(X_{k-1}) + g(X_{k-1})W_{k-1}
$$
\n(2.16)

$$
\simeq f(\hat{X}_{k-1}) + F_{k-1}(X_{k-1} - \hat{X}_{k-1}) + G_{k-1}W_{k-1}.
$$
 (2.17)

où

$$
F_{k-1} \stackrel{\text{def}}{=} \nabla f(\hat{X}_{k-1}), \quad G_{k-1} \stackrel{\text{def}}{=} g(\hat{X}_{k-1}).
$$

Ainsi

$$
\hat{X}_{k^{-}} = \mathbb{E}[X_k|Y_{1:k-1}] \n\simeq \mathbb{E}[f(\hat{X}_{k-1})|Y_{1:k-1}] + F_{k-1}\mathbb{E}[X_{k-1} - \hat{X}_{k-1}|Y_{1:k-1}] + G_{k-1}\mathbb{E}[W_{k-1} - \hat{X}_{k-1}|Y_{1:k-1}] \n= f(\hat{X}_{k-1}).
$$

La covariance prédite est donnée par :

$$
R_{k^{-}} = \mathbb{E}[(X_k - \hat{X}_{k^{-}})(X_k - \hat{X}_{k^{-}})^*]
$$
  
\n
$$
\simeq F_{k-1}^* R_{k-1} F_{k-1} + G_{k-1} Q_{k-1}^W G_{k-1}^*.
$$

Pour la phase de correction on linéarise l'équation d'observation autour de l'estimée, c'est à dire  $X_{k-}$ , on obtient :

$$
Y_k = h(X_k) + V_k,
$$
  
\n
$$
\simeq h(\hat{X}_{k-}) + H_k(X_k - \hat{X}_{k-}) + V_k.
$$

En appliquant le filtre de Kalman on obtient :

$$
K_{k} = R_{k} - H_{k}^{*} [H_{k} R_{k} - H_{k}^{*} + Q_{k}^{V}]^{-1}
$$
  

$$
\hat{X}_{k} = \hat{X}_{k} - + K_{k} [Y_{k} - h(\hat{X}_{k}^{-})],
$$
  

$$
R_{k} = [I - K_{k} H_{k}] R_{k}^{-}.
$$

Algorithme 2.2.5 (Filtre de kalman étendu)  $\hat{X_0} \leftarrow \bar{X_0}$ 

$$
R_{0} \leftarrow Q_{0}
$$
  
\n**pour** i = 1, 2, · · · **faire**  
\n
$$
F_{k-1} \leftarrow \nabla f(\hat{X}_{k-1})
$$
  
\n
$$
\hat{X}_{k}^{-} \leftarrow F_{k-1} \hat{X}_{k-1}
$$
  
\n
$$
R_{k}^{-} \leftarrow F_{k-1} R_{k-1} F_{k-1}^{*} + G_{k-1} Q_{k-1}^{W} G_{k-1}^{*}
$$
  
\n
$$
H_{k} \leftarrow \nabla h(\hat{X}_{k-})
$$
  
\n
$$
K_{k} \leftarrow R_{k-} H_{k}^{*} [H_{k} R_{k-} H_{k}^{*} + Q_{k}^{V}]^{-1}
$$
  
\n
$$
\hat{X}_{k} \leftarrow \hat{X}_{k-} + K_{k} [Y_{k} - h(\hat{X}_{k-})]
$$
  
\n
$$
R_{k} \leftarrow [I - K_{k} H_{k}] R_{k-}
$$
  
\n**fin pour**

<span id="page-17-0"></span>Exemple 2.2.6 (Filtre de Kalman étendu : cas non linéaire simple) Considérons un modèle non linéaire simple :

$$
X_{k+1} = f(X_k) + W_k,
$$
  

$$
Y_k = h(X_k) + V_k.
$$

où

$$
f\begin{pmatrix} X_k^1 \\ X_k^2 \end{pmatrix} = \begin{pmatrix} \cos(X_k^1) \\ \frac{X_k^1 X_k^2}{5} \end{pmatrix}, \ h\begin{pmatrix} X_k^1 \\ X_k^2 \end{pmatrix} = \begin{pmatrix} X_k^1 \\ X_k^1 X_k^2 \end{pmatrix},
$$

 $X_0 \sim \mathcal{N}(0, I)$ ,  $W \sim \mathcal{N}(0, \sigma_W^2 I)$ ,  $V \sim \mathcal{N}(0, \sigma_V^2 I)$  et  $X_0$ ,  $W$ ,  $V$  sont indépendants. Nous estimons la qualité de notre estimation en calculant l'intervalle de confiance par approximation gaussienne. On utilisera l'espérance et la covariance obtenues par le filtre de Kalman étendu. On représente sur chaque graphique la trajectoire réelle, l'estimation de la trajectoire par le filtre de

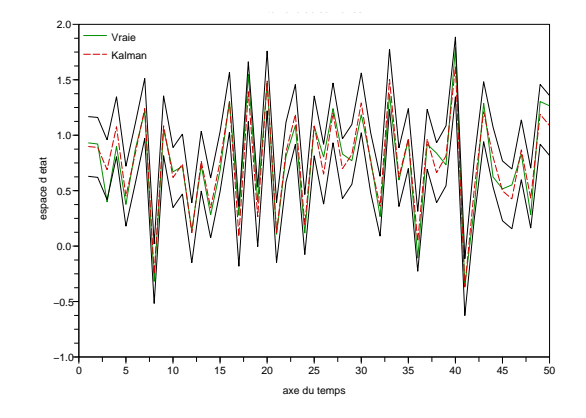

FIG. 2.3 – Filtre de Kalman étendu et approximation gaussienne pour  $T = 50$ ,  $\sigma_V^2 = 0.02$  et  $\sigma_W^2 = 1$ 

<span id="page-18-0"></span>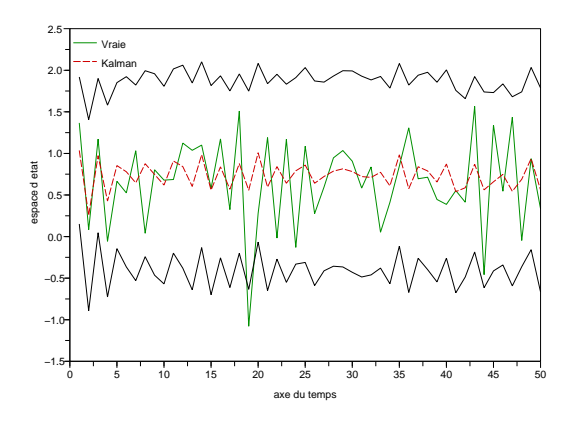

<span id="page-18-1"></span>FIG. 2.4 – Filtre de Kalman étendu et approximation gaussienne pour  $T = 50$ ,  $\sigma_V^2 = 8$  et  $\sigma_W^2 = 1$ 

Kalman étendu et l'intervalle de confiance calculé par approximation gaussienne. Comme dans l'exemple [2.2.4](#page-14-0) deux cas se présentent, intensité du bruit d'observation petite et grande :

- $\sigma_V^2=0.02$  : la trajectoire estimée et la trajectoire réelle sont très proches.  $L$ 'intervalle de confiance confirme la qualité de notre estimation (cf. figure  $2.3$ ).
- $\sigma_V^2=8$  : l'intervalle de confiance est beaucoup plus grand ce qui montre une

approximation moins précise (cf. figure  $2.4$ ).

Le filtre de Kalman étendu fournit donc, pour ce modèle non linéaire simple, une bonne approximation.

# <span id="page-20-0"></span>Chapitre 3 Filtrage particulaire

Les méthodes particulaires sont fondées sur le principe de Monte Carlo pour estimer et prédire en ligne des systèmes dynamiques. L'idée est d'approcher la loi  $\pi_k$  à l'aide d'une mesure discrète égale à une somme finie de mesures de Dirac concentrées en des points dénommés "particules" et pondérées par des cœfficients appelés "poids des particules". L'approximation consiste donc à écrire le filtre prédit et le filtre sous la forme :

$$
\pi_{k-}(\mathrm{d}x) \simeq \pi_{k-}^N(\mathrm{d}x) = \sum_{i=1}^N w_{k-}^i \delta_{\xi_{k-}^i}(\mathrm{d}x),
$$

$$
\pi_k(\mathrm{d}x) \simeq \pi_k^N(\mathrm{d}x) = \sum_{i=1}^N w_k^i \delta_{\xi_k^i}(\mathrm{d}x).
$$

Ces méthodes séquentielles de Monte Carlo (ou filtres particulaires) font appel, de manière récursive, au principe d'échantillonnage d'importance et de rééchantillonnage. Nous conseillons la lecture de le livre de Doucet [\[6\]](#page-69-2) pour faire le point sur les connaissances dans le domaine ainsi que l'article de Gordon [\[10\]](#page-70-1) et le livre de Simon J. Godsill, Olivier Cappé, et Eric Moulines [\[9\]](#page-69-3).

### <span id="page-21-0"></span>3.1 Filtre de Monte Carlo et Bootstrap

#### Filtre de Monte Carlo

Comme nous l'avons vu précédemment, on cherche à approximer le filtre de façon récursive, supposons que :

$$
\pi_{k-1}(\mathrm{d}x) = \sum_{i=1}^{N} w_{k-1}^{i} \delta_{\xi_{k-1}^{i}}(\mathrm{d}x).
$$

<span id="page-21-1"></span>Algorithme 3.1.1 On obtient alors une approximation du filtre prédit et du filtre grâce aux équations  $(2.2)$  et  $(2.3)$ :

Prédiction :

$$
\pi_{k-}(\mathrm{d}x) \simeq \pi_{k-}^{N}(\mathrm{d}x) = \sum_{i=1}^{N} w_{k-}^{i} \delta_{\xi_{k-}^{i}}(\mathrm{d}x) \quad o\hat{u} \quad \begin{cases} \xi_{k-}^{i} \sim Q_{k}(\xi_{k-1}^{i}, dx) \\ w_{k-}^{i} = w_{k-1}^{i} \end{cases}
$$

Correction :

$$
\pi_k(dx) \simeq \pi_k^N(\text{d}x) = \sum_{i=1}^N w_k^i \, \delta_{\xi_k^i}(\text{d}x) \quad \text{oi} \quad \begin{cases} \xi_k^i = \xi_{k-}^i\\ w_k^i \propto w_{k-1}^i \, \psi_k(\xi_{k-}^i, y_k) \end{cases}
$$

#### Preuve :

Prédiction :

En utilisant l'équation de prédiction [\(2.2\)](#page-10-2), on obtient :

$$
\pi_{k-}(\mathrm{d}x) = \int_{\mathbb{R}^n} Q_k(x', \mathrm{d}x) \sum_{i=1}^N w_{k-1}^i \delta_{\xi_{k-1}^i}(\mathrm{d}x')
$$
  
= 
$$
\sum_{i=1}^N w_{k-1}^i Q_k(\xi_{k-1}^i, \mathrm{d}x)
$$
  

$$
\simeq \pi_{k-}^N(\mathrm{d}x) = \sum_{i=1}^N w_{k-}^i \delta_{\xi_{k-}^i}(\mathrm{d}x).
$$

où  $\xi_{k^{-}}^{i} \sim Q_{k}(\xi_{k-1}^{i}, \mathrm{d}x)$  et  $w_{k^{-}}^{i} = w_{k-1}^{i}$ .

Cette étape est également appelée étape de propagation des particules ; dans le cas précis du filtre de Monte Carlo la propagation se fait selon la loi de transition de la chaîne.

Correction :

L'équation de correction [\(2.3\)](#page-10-3) donne :

$$
\pi_k(\mathrm{d}x) = \frac{\psi_k(x, y_k) \pi_{k-}(\mathrm{d}x)}{\int_{\mathbb{R}^n} \psi_k(x', y_k) \pi_{k-}(\mathrm{d}x')}
$$

$$
\simeq \pi_k^N(\mathrm{d}x) = \frac{\psi_k(x, y_k) \sum_{i=1}^N w_{k-1}^i \delta_{\xi_{k-}^i}(\mathrm{d}x)}{\int_{\mathbb{R}^n} \psi_k(x', y_k) \sum_{i=1}^N w_{k-1}^i \delta_{\xi_{k-}^i}(\mathrm{d}x')}
$$

$$
= \frac{\sum_{i=1}^N w_{k-1}^i \psi_k(\xi_{k-}^i, y_k) \delta_{\xi_{k-}^i}(\mathrm{d}x)}{\sum_{i=1}^N \psi_k(\xi_{k-}^i, y_k) w_{k-1}^i}
$$

$$
= \sum_{i=1}^N w_k^i \delta_{\xi_k^i}(\mathrm{d}x).
$$

où  $w_k^i = \frac{w_{k-1}^i \psi_k(\xi_{k-}^i, y_k)}{\sum_{i=1}^N w_{i-1}^i \psi_k(\xi_{k-}^i)}$  $\sum_{i=1}^{N} w_{k-1}^{i} \psi_k(\xi_{k-1}^{i},y_k)$ et  $\xi_k^i = \xi_{k^-}^i$ . Cette étape effectue une mise à jour des particules.

#### Algorithme 3.1.2 (Filtre de Monte Carlo)

 $\xi_{1:N} \sim \mu_0$  $w_{1:N} \leftarrow 1/N$ pour  $k = 2$ : T faire  $\tilde{\xi}_i \thicksim Q_k(\xi_i,.)$  pour  $i=1:N$  %propagation  $\tilde{w}_i \leftarrow w_i \psi_k(\tilde{\xi}_i, y_k)$  pour  $i = 1 : N$  % mise à jour des poids  $w_i \leftarrow \tilde{w}_i / \sum_{i=1}^N \tilde{w}_i \quad \textit{pour } i=1:N \textit{ "Nonormalisation" }$  $\xi_{1:N} \leftarrow \xi_{1:N}$ sortie  $(\xi_{1:N}, w_{1:N})$ 

#### fin pour

Ce filtre n'est pas viable dans la pratique car il s'avère que la majorité des poids dégénère très rapidement vers zéro or idéalement tous les poids devraient rester proches de  $1/N$ , ce qui signifierait que les particules sont d'égale importance dans l'approximation. Ce filtre ne devient donc utilisable que lorsqu'une étape de rééchantillonnage est ajoutée permettant ainsi de limiter la dégénérescence des poids. En effet, cette étape va favoriser les particules dites "importantes" par rapport aux particules ayant un poids négligeable, de ce fait on duplique les particules à fort poids au détriment de celles qu'on souhaite défavoriser. On obtient un des premiers algorithmes proposé en 93 par Gordon, Salmond et Smith [\[10\]](#page-70-1), ce filtre est connu sous le nom de *filtre* Bootstrap. Nous conserverons dans la suite la dénomination de filtre Bootstrap pour désigner cette classe initiale de filtres particulaires, pour laquelle les particules sont propagées selon la loi de transition et rééchantillonnées à chaque étape selon un schéma classique de rééchantillonnage. L'exemple qui va suivre va nous permettre deux choses : de constater la dégénérescence rapide du ltre de Monte Carlo et de voir si une approximation gaussienne a du "sens". En effet, on va tracer l'intervalle de confiance empirique et l'intervalle de confiance calculé par approximation gaussienne, la ressemblance des deux intervalles nous permettra d'émettre une hypothèse de normalité.

Exemple 3.1.3 (Filtre de Monte Carlo pour un cas non linéaire simple) Considérons le modèle non linéaire simple de l'exemple [2.2.6](#page-17-0) muni des mêmes hypothèses. On représente sur chaque graphique la trajectoire approchée par le filtre de Monte Carlo, la trajectoire réelle et l'intervalle de confiance. Deux cas se présentent :

- $\overline{\phantom{a}}$  intervalle de confiance empirique (cf. figure [3.1\)](#page-24-0)
- $\overline{\phantom{a}}$  intervalle de confiance calculé par approximation gaussienne (cf. figure [3.2\)](#page-24-1)

On peut dire deux choses : l'hypothèse de normalité peut être émise (similarité des intervalles) et l'approximation faite par le filtre de Monte Carlo est assez mauvaise. En effet, la trajectoire réelle ne se trouve que très rarement dans l'intervalle de confiance. Ces deux graphiques confirment la dégénérescence, en quelques itérations, des méthodes séquentielles de Monte Carlo sans rééchantillonnage.

#### Rééchantillonnage

Avant d'exposer l'algorithme du bootstrap intéressons-nous aux diérentes techniques de rééchantillonnage (ou redistribution des particules) que nous utiliserons par la suite.

En toute logique il faudrait utiliser une technique de rééchantillonnage multinomial :

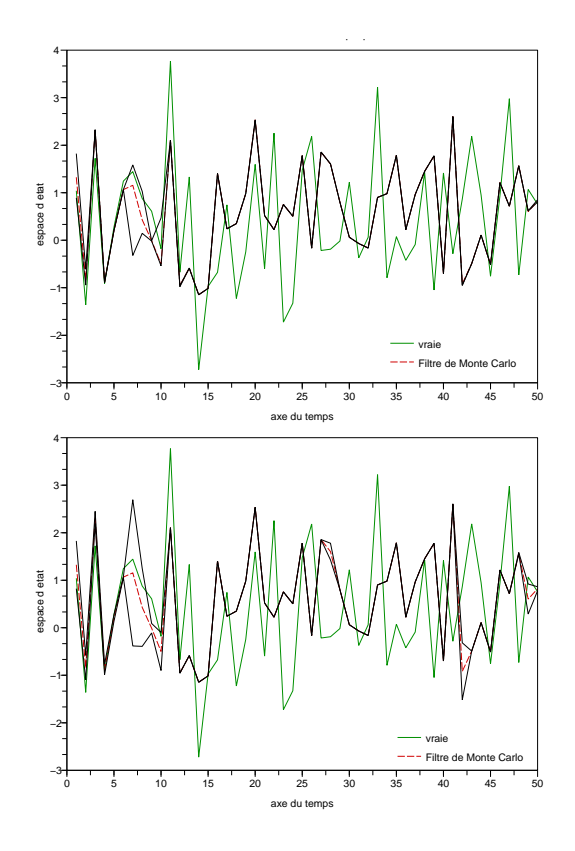

<span id="page-24-0"></span>FIG. 3.1 - Filtre de Monte Carlo et intervalle de confiance empirique pour  $T = 50, N = 1000, \sigma_V^2 = 0.1$  et  $\sigma_W^2 = 1$ 

<span id="page-24-1"></span>FIG. 3.2 - Filtre de Monte Carlo et intervalle de confiance calculé par approximation gaussienne pour  $T = 50$ ,  $N = 1000$ ,  $\sigma_V^2 = 0.1$  et  $\sigma_W^2 = 1$ 

#### Algorithme 3.1.4 (Resample)

$$
\begin{array}{ll}\n\textit{procedure} \textit{resample\_multi}(w_{1:N}, \textit{x}_{1:N}) \\
\textit{pour } i = 1 \text{ : } N \textit{faire} \\
& u \sim \mathcal{U}[0,1] \\
& j \leftarrow 1 \\
\textit{tant que } w_1 + w_2 + \cdots + w_j < u \textit{faire} \\
& j \leftarrow j + 1 \\
\textit{fin tant que} \\
& \xi_i \leftarrow x_j \\
\textit{fin pour}\n\end{array}
$$

#### $\emph{randre } \; \xi_{1:N}$

Cet algorithme consiste à tirer N particules parmi  $\{\xi_k^1, \dots, \xi_k^N\}$  avec les probabilités  $\{w_k^1, \ldots, w_k^N\}$ , on obtient ainsi  $j_1$  fois la particule  $\xi_k^1$ ,  $j_2$  fois la particule  $\xi_k^2$ ,  $\cdots$ . Le vecteur  $(j_1, \cdots, j_N)$  suit la loi multinomiale suivante  $\mathcal{M}(N,\,w_k^1,\,\cdots,\,w_k^N).$  La complexité de cet algorithme est en  $\mathcal{O}(N\,log(N)),$  il peut être amélioré en triant au préalable les poids par ordre croissant. D'autre part, en faisant appel aux statistiques d'ordre, on passe à une complexité en  $\mathcal{O}(N)$ .

Une autre technique de redistribution des particules est la redistribution des résidus (cf.  $A.2$ ), on sélectionne dans un premier temps pour chaque i la particule  $\xi^i$  de façon déterministe  $\lfloor N \, w^i \rfloor$  fois, il reste donc  $N - \sum_{i=1}^N \lfloor N \, w^i \rfloor$ particules à sélectionner, on applique alors la méthode de redistribution multinomiale à la loi de probabilité correspondante aux poids restants :  $\tilde{w}^i \leftarrow w^i - (1/N) \lfloor N w^i \rfloor \text{ et } \tilde{w}^i \leftarrow \tilde{w}^i / \sum_{j=1}^N \tilde{w}^j.$ 

Notons tout de même que la technique de redistribution des résidus est plus rapide que la technique du rééchantillonnage multinomial. Cependant le rééchantillonnage multinomial est le genre de technique qui est utilisée en pratique.

#### Bootstrap

#### Algorithme 3.1.5 (Filtre Bootstrap)

ξ<sub>1:N</sub> ~  $\mu_0$  $w_{1:N} \leftarrow 1/N$ pour  $k = 2$ : T faire  $\tilde{\xi}_i \sim Q_k(\xi_i,.)$  pour  $i = 1:N$  % propagation  $\tilde{w}_i \leftarrow \psi_k(\tilde{\xi}_i, y_k) \quad \textit{pour } i = 1:N \textit{ %} \textit{mise à jour des poids}$  $w_i \leftarrow \tilde{w}_i / \sum_{i=1}^N \tilde{w}_i$  pour  $i = 1 : N$  % normalisation  $\xi_{1:N} \leftarrow resample\_multi(w_{1:N}, \tilde{\xi}_{1:N})$ sortie  $(\xi_{1:N})$ 

#### fin pour

Comme nous venons de le voir, l'algorithme du bootstrap est identique à l'algorithme du filtre de Monte Carlo seule une étape de rééchantillonnage est ajoutée. Nous appellerons resample une technique quelconque de rééchantillonnage. Pour nous rendre compte de l'amélioration apportée par cette

<span id="page-26-1"></span>étape, étudions un exemple basé sur le système non linéaire simple utilisé dans l'exemple [3.1.3.](#page-24-1)

Exemple 3.1.6 (Bootstrap : cas non linéaire simple) Cet exemple permet de visualiser la trajectoire réelle, la trajectoire estimée par le filtre boots $trap$  et l'intervalle de confiance calculé de deux façons différentes :

- $-$  intervalle de confiance empirique (cf. figure [3.3\)](#page-26-0)
- $i$  intervalle de confiance calculé par approximation gaussienne (cf. figure [3.5\)](#page-32-0)

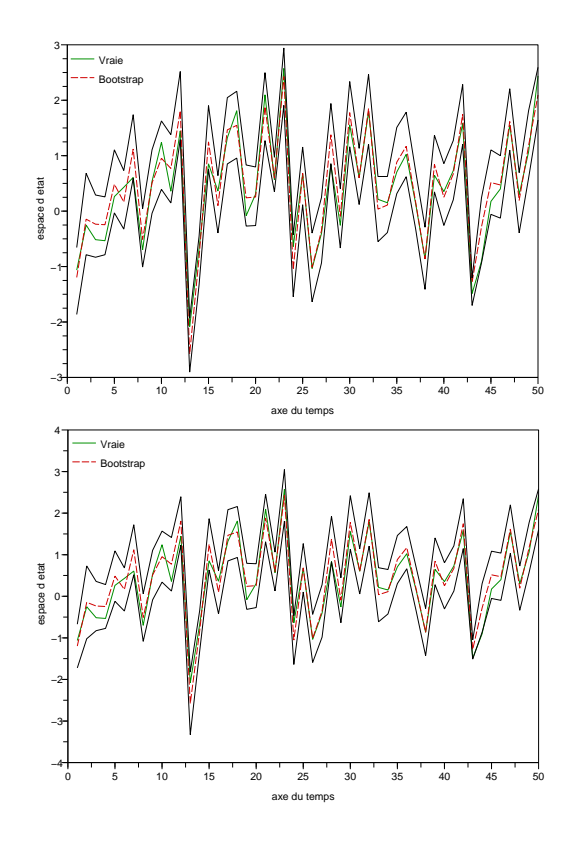

<span id="page-26-0"></span>FIG. 3.3 – Filtre bootstrap et intervalle de confiance empirique pour  $T = 50$ ,  $N = 1000, \, \sigma_V^2 = 0.1 \text{ et } \sigma_W^2 = 1$ 

FIG. 3.4 - Filtre bootstrap et intervalle de confiance calculé par approximation gaussienne pour  $T = 50$ ,  $N = 1000$ ,  $\sigma_V^2 = 0.1$  et  $\sigma_W^2 = 1$ 

Ils permettent de dire deux choses. D'une part que l'estimation fournie

par le filtre bootstrap est bonne, en effet la vraie trajectoire se trouve dans  $l'intervalle de confiance et la variance reste raison nable, ceci est en partie$ dû à l'étape de rééchantillonnage et d'autre part que l'hypothèse de normalité peut être émise (similarité des intervalles de confiance).

En comparant avec les résultats obtenus par le filtre de Monte Carlo on constate que le rééchantillonnage est nécessaire pour obtenir une bonne approximation. Dans la pratique, pour mettre en œuvre cet algorithme on doit savoir :

- (*i*) Simuler selon  $\mu_0$ ,
- (*ii*) Simuler selon  $Q_k(\xi,.)$  pour tout  $\xi$ ,
- (*iii*) Calculer la vraisemblance  $\psi_k(y_k, x_k)$  pour tout  $x_k$  et de disposer d'une routine de redistribution.

Le problème de cet algorithme est qu'il est intimement lié à la capacité de la loi de transition à prédire les particules dans les régions de forte vraisemblance. On peut avoir deux types de configurations "critiques" : dans le cas où le modèle de mesure est très précis et où l'a priori est peu informatif peu de particules auront un poids non négligeable par conséquent lors du rééchantillonnage la majorité des particules sera éliminée et les rares autres seront dupliquées un grand nombre de fois, on aura un phénomène d'appauvrissement des états. Le deuxième cas de gure est lorsque le support de la loi de transition est relativement distinct de la vraisemblance, les particules auront toutes une faible vraisemblance et, après rééchantillonnage, les poids des particules seront à peu près tous égaux, leur diversité sera donc conservée mais aucune ne correspondra réellement à une bonne hypothèse sur le vecteur d'état, on aura un phénomène de dégénérescence des particules. Notre but va donc être de "guider" nos particules dans des régions de forte vraisemblance, à l'aide d'une fonction, appelée fonction de proposition (ou d'importance) autre que la loi de transition. Cette étude nous amène à la section suivante.

Avant de passer à la description des algorithmes des filtres SIS et SIR, notons que certains auteurs ne rééchantillonnent pas systématiquement, en effet le critère empirique suivant :

$$
N^{\text{\tiny eff}}_k = \frac{1}{\sum_{i=1}^N \omega^i_k} \in [0\,1]^N
$$

qui représente le nombre efficace de particules, permet de justifier d'une étape de rééchantillonnage ou non en se fixant un taux. Plus précisément, on ne

rééchantillonne les particules que si  $N_k^{\text{\tiny eff}}$  est inférieur à un certain seuil  $N_{seuil}.$ Dans la suite de notre exposé nous effectuerons un rééchantillonnage systématiquement à chaque pas de temps.

### <span id="page-28-0"></span>3.2 Filtres SIS et SIR

Les filtres SIS (Sequential Importance Sampling) et SIR (Sequential Importance Resampling) correspondent respectivement au filtre de Monte Carlo et au filtre bootstrap dans lesquels l'étape de propagation des particules s'effectue non plus au travers de la loi de transition de la chaîne, mais grâce à une loi de proposition.

#### SIR : Filtre particulaire à échantillonnage pondéré séquentiel avec rééchantillonnage

Comme nous avons pu l'expliquer dans le paragraphe précédent, la loi de proposition utilisée dans le filtre SIR devrait permettre de propager les particules dans des régions de forte vraisemblance. Essayons de mettre en place" cet algorithme. Pour ceci revenons à l'étape de prédiction du filtre de Monte Carlo (cf. la preuve de la proposition [3.1.1\)](#page-21-1) :

$$
\pi_{k-}(\mathrm{d}x) = \int_{\mathbb{R}^n} Q_k(x', dx) \sum_{i=1}^N w_{k-1}^i \delta_{\xi_{k-1}^i}(\mathrm{d}x')
$$

$$
= \sum_{i=1}^N w_{k-1}^i Q_k(\xi_{k-1}^i, \mathrm{d}x).
$$

Supposons que l'on se donne un noyau de proposition de la forme  $\tilde{Q}_k(\mathrm{d} x,\,y,\,x')$ . Ainsi :

$$
\pi_{k-}(\mathrm{d}x) = \sum_{i=1}^{N} \frac{w_{k-1}^{i} Q_{k}(\xi_{k-1}^{i}, \mathrm{d}x) \tilde{Q}_{k}(\mathrm{d}x, y_{k}, \xi_{k-1}^{i})}{\tilde{Q}_{k}(\mathrm{d}x, y_{k}, \xi_{k-1}^{i})}
$$

$$
\simeq \pi_{k-}^{N}(\mathrm{d}x) = \sum_{i=1}^{N} w_{k-1}^{i} \frac{Q_{k}(\xi_{k-1}^{i}, \mathrm{d}x)}{\tilde{Q}_{k}(\mathrm{d}x, y_{k}, \xi_{k-1}^{i})} \delta_{\xi_{k-1}^{i}}(\mathrm{d}x).
$$

où  $\xi_{k^-}^i \sim \tilde{Q}_k(\mathrm{d}x, y_k, \xi_{k-1}^i)$ .

Ce noyau prend donc en compte la nouvelle observation, d'autre part nous devons faire une hypothèse de domination. En effet, on doit imposer l'absolu continuité de la loi de transition par rapport au noyau de proposition  $\tilde{Q}_k$ , i.e.  $Q_k \ll \tilde{Q}_k$  :

$$
Q_k(x', dx) = f_k(x, y, x') \tilde{Q}_k(dx, y_k, x') \quad \forall k \ge 1.
$$

On obtient donc que :

$$
\pi_{k}^{N}(\mathrm{d}x) = \sum_{i=1}^{N} w_{k-1}^{i} f_{k}(x, y_{k}, \xi_{k-1}^{i}) \delta_{\xi_{k}^{i}}(\mathrm{d}x).
$$

En appliquant l'équation de correction [\(2.3\)](#page-10-3) on a :

$$
\pi_k(\mathrm{d}x) \simeq \pi_k^N(\mathrm{d}x) \n= \frac{\psi_k(x, y_k) \sum_{i=1}^N w_{k-1}^i f_k(x, y_k, \xi_{k-1}^i) \delta_{\xi_k^i}(\mathrm{d}x)}{\int_{\mathbb{R}^n} \psi_k(x', y_k) \sum_{i=1}^N w_{k-1}^i f_k(x, y_k, \xi_{k-1}^i) \delta_{\xi_k^i}(\mathrm{d}x')} \n= \frac{\sum_{i=1}^N w_{k-1}^i \psi_k(\xi_{k-1}^i, y_k) f_k(\xi_{k-1}^i, y_k, \xi_{k-1}^i) \delta_{\xi_k^i}(\mathrm{d}x)}{\sum_{i=1}^N w_{k-1}^i \psi_k(\xi_{k-1}^i, y_k) f_k(\xi_{k-1}^i, y_k, \xi_{k-1}^i)} \n= \sum_{i=1}^N w_k^i \delta_{\xi_k^i}(\mathrm{d}x).
$$

ainsi

$$
\tilde{w}_k^i = w_{k-1}^i \psi_k(\xi_{k-}^i, y_k) f_k(\xi_{k-}^i, y_k, \xi_{k-1}^i),
$$
  

$$
w_k^i = \frac{\tilde{w}_k^k}{\sum_{i=1}^N \tilde{w}_k^i} \text{ et } \xi_k^i = \xi_{k-}^i.
$$

L'article de Doucet [\[5\]](#page-69-4), propose une fonction d'importance optimale, dans le sens où elle minimise la variance des poids. La section suivante portera principalement sur l'amélioration du filtrage particulaire par différentes méthodes afin de limiter la dégénérescence des états, des poids et de minimiser la variance.

### <span id="page-30-0"></span>3.3 Améliorations

Ce paragraphe donne un aperçu des diérentes méthodes existantes dans la littérature pour améliorer la technique de base du filtrage particulaire avec interactions, à savoir le filtre bootstrap. Ces différentes méthodes n'ont pas été utilisées en pratique par la communauté du «pistage» : elles ne sont pas assez rapides pour faire des calculs en temps réel. Dans le domaine de l'environnement, le contexte est un peu diérent car il n'y a pas de contraintes de temps réel pour les calculs. Par conséquent, il peut être intéressant d'adapter ces méthodes.

#### <span id="page-30-1"></span>3.3.1 Filtre particulaire auxiliaire (ASIR)

Lorsque l'on souhaite tirer des échantillons selon une loi de mélange, l'introduction de variables auxiliaires représentant la composante du mélange est classique. Shephard et Pitt [\[12\]](#page-70-2) ont couplé cette idée avec le principe d'échantillonnage pondéré séquentiel dans le filtre particulaire auxiliaire, dénoté ASIR en anglais. Remarquons dans un premier temps que :

$$
\pi_k(\mathrm{d}x) \propto \psi_k(x, y_k) \sum_{i=1}^N w_{k-1}^i Q_k(\xi_{k-1}^i, \mathrm{d}x)
$$

$$
\propto \sum_{i=1}^N \psi_k(x, y_k) w_{k-1}^i Q_k(\xi_{k-1}^i, \mathrm{d}x),
$$

$$
\propto \sum_{i=1}^N f_k(\mathrm{d}x, i).
$$

Notre but est maintenant d'échantillonner selon cette loi jointe au moyen d'une loi de proposition  $g_k$  de la forme suivante :

$$
g_k(\mathrm{d}x,i|y_{1:k}) = g_k^1(i|y_{1:k}) g_k^2(\mathrm{d}x|i, y_{1:k})
$$

où

$$
g_k^2(\mathrm{d}x|i, y_{1:k}) = Q_k(\xi_{k-1}^i, \mathrm{d}x)
$$
  

$$
g_k^1(i|y_{1:k}) \propto \psi_k(\mu_i^k, y_k) w_{k-1}^i.
$$

Le paramètre  $\mu_i^k$  représente une caractéristique de la loi de transition :  $Q_k(\xi_{k-1}^i, dx)$ . Dans la suite on prendra  $\mu_i^k = \mathbb{E}[X_k | X_{k-1} = \xi_{k-1}^i]$ . Notre algorithme consiste donc à tirer N couples  $(\xi_k^j)$  $(k, i^j)$  selon cette loi. Ce tirage s'effectue dans un premier temps en tirant un indice  $i^j$  avec une probabilité  $g_k^1(i|y_{1:k})$  puis à propager selon la loi de transition *a priori* la particule d'indice sélectionnée. Nous devons supposer l'absolue continuité de  $\pi_k(\mathrm{d} x, i)$  par rapport à  $g_k(dx, i|y_{1:k})$ , on a donc que :

$$
\pi_k(\mathrm{d}x, i) = \frac{\psi_k(x, y_k)}{\psi_k(\mu_i^k, y_k)} g_k(\mathrm{d}x, i|y_{1:k}).
$$

Calculons les poids mis à jour de ces particules :

$$
\mathbb{E}[h(X_k)|Y_{1:k} = y_{1:k}] = \int_{\mathbb{R}^n} h(x_k) \pi_k(\mathrm{d}x_k)
$$
  

$$
\propto \sum_{i=1}^N \int_{\mathbb{R}^n} h(x_k) \frac{f_k(\mathrm{d}x_k, i)}{g(\mathrm{d}x_k, i|y_{1:k})} g(\mathrm{d}x_k, i|y_{1:k})
$$
  

$$
\propto \sum_{i=1}^N \int_{\mathbb{R}^n} h(x_k) \frac{\psi_k(x_k, y_k)}{\psi_k(\mu_i^k, y_k)} g(\mathrm{d}x_k, i|y_{1:k})
$$
  

$$
\propto \mathbb{E}_{g_k(\cdot, i|y_{1:k})}[h(X_k) \frac{\psi_k(X_k, y_k)}{\psi_k(\mu_i^k, y_k)}]
$$
  

$$
\simeq \sum_{j=1}^N h(\xi_k^j) \frac{\psi_k(\xi_k^j, y_k)}{\psi_k(\mu_i^k, y_k)}.
$$

On obtient donc que :

$$
w_k^j \propto \frac{\psi_k(\xi_k^j, y_k)}{\psi_k(\mu_{ij}^k, y_k)}.
$$

Cet algorithme va donc nous permettre, grâce à ses deux étapes, de générer des particules qui ont plus de chance d'être dans une région de forte vraisemblance. Cet algorithme devient moins performant dès lors que le bruit du processus grandit, en effet le simple paramètre  $\mu_i^k$  n'est pas suffisant pour caractériser la loi.

Algorithme 3.3.1 (ASIR)

$$
\xi_{1:N} \sim \mu_0
$$
\n
$$
w_{1:N} \leftarrow 1/N
$$
\n
$$
pour \ k = 1 : T \ \text{faire}
$$
\n
$$
\mu_i \leftarrow \mathbb{E}[X_k | X_{k-1} = \xi_i] \quad pour \ i = 1 : N
$$
\n
$$
\tilde{\beta}_i \leftarrow \psi_k(\mu_i, y_k) \ w_i \ \text{pour} \ i = 1 : N
$$
\n
$$
\beta_i \leftarrow \tilde{\beta}_i / \sum_{i=1}^N \tilde{\beta}_i \quad pour \ i = 1 : N \ \text{Nonormalisation}
$$
\n
$$
i^j \sim multi(\beta_i) \ \text{pour} \ j = i : N
$$
\n
$$
\xi_j \sim Q_k(\xi_{ij}, \cdot) \ \text{pour} \ j = 1 : N \ \text{Nonopagation}
$$
\n
$$
\tilde{w}_j \leftarrow \frac{\psi_k(\xi_j, y_k)}{\psi_k(\mu_{ij}^k, y_k)} \ \text{pour} \ j = 1 : N \ \text{Ymise à jour des poids}
$$
\n
$$
w_j \leftarrow \tilde{w}_j / \sum_{j=1}^N \tilde{w}_j \quad pour \ j = 1 : N \ \text{Yonormalisation}
$$
\n
$$
sortie \ (\xi_{1:N}, w_{1:N})
$$

fin pour

<span id="page-32-1"></span>Exemple 3.3.2 Les commentaires sont similaires à l'exemple [3.1.6,](#page-26-1) on observe une bonne approximation par le filtre ASIR et l'hypothèse de normalité au vue de la ressemblance des graphiques peut être émise.

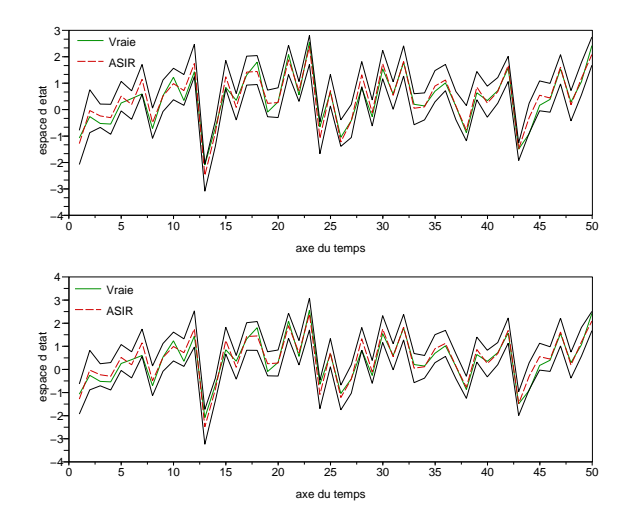

<span id="page-32-0"></span>FIG.  $3.5$  – Filtre ASIR et intervalle de confiance calculé par approximation gaussienne (en haut) / Filtre ASIR et intervalle de confiance empirique (en bas) pour  $T = 50, N = 100, \sigma_V^2 = 0.1$  et  $\sigma_W^2 = 1$ 

Comme on peut le voir sur les exemples [3.3.2](#page-32-1) et [3.1.6,](#page-26-1) les résultats des filtres bootstrap et ASIR sont équivalents. Pour les comparer plus précisément nous avons calculé la moyenne du MSE (moyenne quadratique des erreurs obtenue sur la trajectoire avec 5 répétitions) pour les deux filtres en fonction du nombre de particules. Cette comparaison est illustrée sur la fi-gure [3.6.](#page-33-1) On voit ainsi que l'ASIR est moins variable que le filtre bootstrap. En contre-partie son algorithme est plus difficile à mettre en œuvre et son temps de calcul est plus élevé.

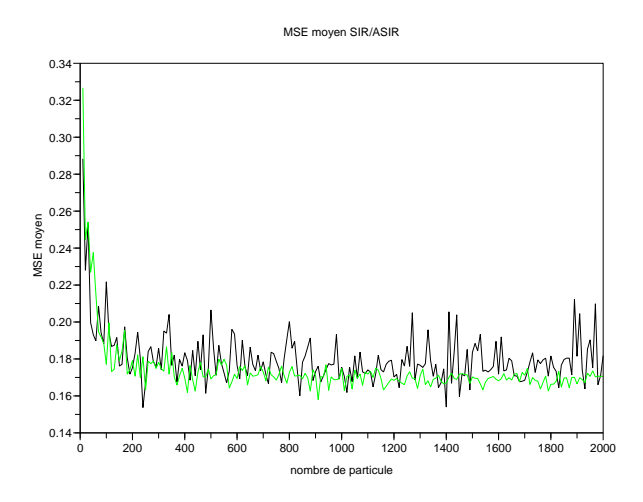

<span id="page-33-1"></span>FIG.  $3.6$  – Evolution du MSE pour le filtre bootstrap (noir) et l'ASIR (clair) en fonction du nombre de particules

### <span id="page-33-0"></span>3.3.2 Méthodes de Monte Carlo par chaînes de Markov et filtres particulaires

Une idée "naturelle" reprise par de nombreux auteurs est d'utiliser les méthodes MCMC (Méthodes de Monte Carlo par Chaînes de Markov) pour propager nos particules. Berzuini et Gilks [\[8\]](#page-69-5) parlent de resample-move algorithm. Rappelons que les méthodes MCMC ont deux inconvénients majeurs :

- Diagnostic de la convergence difficile

- Méthodes trop "coûteuses" pour être utilisables notamment dans le contexte d'une estimation séquentielle bayésienne.

#### MCMC et approximation de Laplace

<span id="page-34-1"></span>Supposons que la loi conditionnelle  $\pi_k$  admette une densité par rapport à la mesure de Lebesgue :

$$
\pi_k(\mathrm{d}x) = p_k(x|y_{1:k}) \,\mathrm{d}x \,, \quad \forall k \ge 0 \,.
$$

L'utilisation directe des méthodes MCMC dans le filtre particulaire n'est pas possible. En effet, supposons que l'on dispose d'un échantillon  $(\xi_{k-1}^i)_{i=1:N}$ de la loi conditionnelle  $\pi_{k-1}$ , une itération de l'algorithme de Metropolis-Hasting, qui est une méthode MCMC, consiste à proposer un candidat  $\tilde{\xi}_i^k$ selon une loi de proposition  $q_k(.)$  pour tout  $i = 1 : N$  et à accepter ce candidat avec la probabilité :

$$
\alpha = \min(\frac{h_k(\tilde{\xi}_k^i)}{h_k(\xi_{k-1}^i)}, 1)
$$

où

$$
h_k(x) = \frac{\psi_k(x, y_k) p_k(x|y_{1:k-1})}{q_k(x)}
$$

<span id="page-34-0"></span>.

La densité  $p_k(x|y_{1:k-1})$  ne se calculant pas explicitement, les méthodes MCMC ne peuvent être utilisées directement. L'idée de Kass [\[14\]](#page-70-3) pour "contourner" ce problème est la suivante. On remplace la densité inconnue  $p_k(x|y_{1:k-1})$  par  $\hat{p}_k(x|y_{1:k-1})$  tel que :

$$
\hat{p}_k(x_k|y_{1:k-1}) = \int q_k(x_{k-1}, x_k) \,\hat{post}_{k-1}(x_{k-1}|y_{1:k-1}) \,\mathrm{d}x_{k-1} \,,\tag{3.1}
$$

où  $\hat{post}_{k-1}(x_{k-1}|y_{1:k-1})$  est l'approximation gaussienne de  $p_{k-1}(x_{k-1}|y_{1:k-1})$ . En utilisant [\(3.1\)](#page-34-0) l'algorithme de Metropolis-Hasting peut être utilisé, la fonction  $h_k$  devient :

$$
h_k(x) = \frac{\psi_k(x, y_k) \hat{p}(x|y_{1:k-1})}{q_k(x)},
$$

où  $q_k(x) = \hat{\text{post}}_{k-1}(x|y_{1:k-1}).$ 

#### Resample-move algorithm

Plaçons-nous dans le cas particulier où l'on cherche à estimer la loi d'un paramètre  $\theta$  sachant une réalisation des observations  $Y_{1:k} = y_{1:k}$  que l'on note  $\pi_k(\mathrm{d}\theta) = \mathbb{P}(\mathrm{d}\theta|Y_{1:k} = y_{1:k})$ , l'idée de l'algorithme dénommé  $Resample$ -Move algorithm introduit par Gilks et Berzuini est de combiner les méthodes MCMC, le rééchantillonnage et l'échantillonnage d'importance. Avant de le décrire, revenons sur quelques points. A k fixé, les poids  $w_k(\theta)$  =  $\pi_{k+1}(\mathrm{d}\theta)/\pi_k(\mathrm{d}\theta)$  sont fonction de  $\pi_k$  et  $\pi_{k+1}$ , on notera  $q_k(\theta, \mathrm{d}\theta')$  le noyau de transition d'une chaîne de Markov qui a comme loi stationnaire  $\pi_{k+1}$  et vériant la propriété suivante :

<span id="page-35-1"></span><span id="page-35-0"></span>
$$
\int_{\mathbb{R}^d} \pi_{k+1}(\mathrm{d}\theta) q_k(\theta, \mathrm{d}\theta') = \pi_{k+1}(\mathrm{d}\theta'). \tag{3.2}
$$

On notera  $S_k$  l'échantillon de particules à l'instant  $t = k$  et  $n_k$  le nombre de particules générées, ainsi  $S_k = \{ \theta_k^{(j)} \}$  $\mathbf{R}^{(j)}$ ;  $j = 1, \cdots, n_k$ }. Après l'initialisation, notre algorithme procède à une étape appelée rejuvenation step, elle se décompose en deux sous-étapes : rééchantillonnage et propagation des particules. Décrivons maintenant cet algorithme :

#### Algorithme 3.3.3 (Resample-move algorithm)

%initialisation  $t = 0$  $\theta_{1:n_0} \sim \pi_0$ %rejuvenation : pour  $k = 0, 1, \ldots$  faire  $\%t = k + 1\%$  $w_i \leftarrow \pi_{k+1}(\mathrm{d}\theta_i)/\pi_k(\mathrm{d}\theta_i)$  pour  $i=1:n_k$  % mise à jour des poids  $w_i \leftarrow w_i / \sum_{i=1}^{n_k} w_i$  pour  $i = 1 : n_k$  % normalisation  $\tilde{\theta}_{1:n_{k+1}} \leftarrow resample\_multi(w_{1:n_{k}}, \, \theta_{1:n_{k}})$  %rééchantillonnage  $w_i \leftarrow 1/n_{k+1}$  $\theta_i \sim q_k(\tilde{\theta}_i)$  $\textit{pour } i = 1 : n_{k+1} \textit{ %propagation}$ fin pour

L'étape de rééchantillonnage au temps  $t = k + 1$  sélectionne  $n_{k+1}$  particules de l'échantillon  $S_k$ , on obtient ainsi un échantillon de particules approximant la loi cible  $\pi_{k+1}$ , notons que cette étape est similaire à celle utilisée dans le filtre SIR.

L'étape de propagation au temps  $t = k + 1$  va nous permettre d'obtenir des particules approximant la loi  $\pi_{k+1}$ , cette étape se fait au travers d'une méthode MCMC. Ce qui est décrit dans l'algorithme [3.3.3](#page-35-0) ne fait apparaître qu'une seule itération de cette méthode, en pratique on a besoin de plusieurs itérations ce qui nécessite un certain temps, appelé "burn-in time", avant d'obtenir des particules approximant réellement cette loi.

Pour comprendre cette notion de "burn-in time", rappelons le principe des méthodes MCMC. Leur but est d'échantillonner selon une loi cible, pour cela on construit une chaîne de Markov dont la loi limite est la loi cible, au bout d'un certain temps : "burn-in time" (difficile à déterminer) cette chaîne atteint son état stationnaire ce qui nous permet d'obtenir un échantillon de la loi cible. Il existe plusieurs méthodes MCMC : l'algorithme de Metropolis-Hastings (cf. section [3.3.2](#page-33-0) page [31\)](#page-34-1), l'échantillonneur de Gibbs... Dans notre cas, à k et i fixés, la loi cible est  $\pi_{k+1}$ , on utilise l'algorithme de Metropolis-Hastings et on choisit  $q_k(\tilde{\theta}_i,.)$  comme loi de proposition, on obtient ainsi après  $\ell$  itérations la chaîne de Markov suivante :  $(\theta_k^{i,\ell})$  ${k \choose k} \ell \geq 1$ .

Revenons à notre algorithme. Les particules rééchantillonnées approximent la loi cible  $\pi_{k+1}$  ce qui donne par l'équation [\(3.2\)](#page-35-1) un nouvel échantillon de la loi  $\pi_{k+1}$ , le "burn-in time" usuel n'est donc pas nécessaire. En effet, les particules étant "proches" de la loi cible l'état stationnaire sera rapidement atteint. A l'heure actuelle, de nombreux points restent à éclaircir, en effet quelle taille  $n_k$  de particules faut-il prendre ? Quel noyau de transition faut-il choisir lors de l'étape de propagation ?

### <span id="page-36-0"></span>3.3.3 Amélioration de l'échantillonnage séquentiel de Monte Carlo

L'article de Del Moral, A. Doucet et A. Jasra [\[4\]](#page-69-6) propose également une amélioration du filtrage particulaire. Revenons au cas où l'on cherche à estimer la loi conditionnelle de l'état  $X_k$  sachant une réalisation des observations  $Y_{1:k} = y_{1:k}$ , on note  $\pi_k$  cette loi :

$$
\pi_k(\mathrm{d}x)=\gamma_k(\mathrm{d}x)/Z_k,
$$

**Hypothèse** : Pour simplifier les choses, on suppose dans cette section, que chaque loi  $\pi_k(dx)$  admet une densité notée  $\pi_k(x)$  par rapport à le mesure de Lebesgue.

Soit  $Z_k$  la constante de normalisation et  $\eta_k$  la densité d'importance utilisée lors de l'échantillonnage d'importance. On a alors pour toute fonction  $\varphi$ :

$$
\mathbb{E}_{\pi_k}(\varphi) = Z_k^{-1} \int_{\Omega} \varphi(x) w_k(x) \eta_k(x) dx,
$$

où

$$
Z_k = \int_{\Omega} w_k(x) \, \eta_k(x) \, dx \quad \text{et} \quad w_k(x) = \gamma_k(x) / \eta_k(x).
$$

Supposons qu'au temps  $t = k - 1$  nous ayons N particules  $\{\xi_{k-1}^{(i)}\}$  $\binom{i}{k-1}(i=1)$ : N) échantillonnées selon  $\eta_{k-1}$ , on se propose de propager ces particules selon un noyau de Markov  $K_k$  tel que :

$$
\eta_k(x') = \int_{\Omega} \eta_{k-1}(x) K_k(x, x') \, \mathrm{d}x.
$$

Le problème qui se pose est le calcul de  $\eta_k(x)$  dans l'expression des poids. La méthode proposée est d'introduire une technique de variable auxiliaire et des noyaux de Markov "artificiels" notés  $L_{k-1}(x, dx')$  de densité  $L_{k-1}(x, x')$ . On définit alors la loi cible jointe artificielle par

$$
\tilde{\pi}_k(x_{1:k}) = \tilde{\gamma}(x_{1:k})/Z_k,
$$

où  $\tilde{\gamma}_k(x_{1:k}) = \gamma_k(x_n) \prod_{i=1}^{k-1} L_k(x_{i+1}, x_i)$ . Par construction  $\tilde{\pi}_k(x_{1:k})$  admet  $\pi_k(x_k)$  comme densité marginale.

Passons à la description de l'algorithme qui préserve une complexité de calcul en  $\mathcal{O}(N)$ . Supposons que l'on possède au temps  $t = k-1$  un échantillon  ${W_{k-1}^{i}, \xi_{1:k-1}^{i}} (i = 1, ..., N)$  approximant  $\tilde{\pi}_{k-1}$ , tel que :

$$
\tilde{\pi}_{k-1}^N(\mathrm{d}x_{1:k-1}) = \sum_{i=1}^N W_{k-1}^i \delta_{\xi_{1:k-1}^i}(\mathrm{d}x_{1:k-1}),
$$
  

$$
W_{k-1}^i = w_{k-1}(\xi_{1:k-1}^i) / \sum_{i=1}^N w_{k-1}(\xi_{1:k-1}^i).
$$

où

$$
w_k(x_{1:k}) = \tilde{\gamma}_k(x_{1:k})/\eta_k(x_{1:k})
$$
  
=  $w_{k-1}(x_{1:k-1}) \tilde{w}(x_{k-1}, x_k),$ 

et

$$
\tilde{w}(x_{k-1}, x_k) = \frac{\gamma_k(x_k) L_{k-1}(x_k, x_{k-1})}{\gamma_{k-1}(x_{k-1}) K_{k-1}(x_{k-1}, x_k)}.
$$

Algorithme 3.3.4 (*Echantillonnage séguentiel de Monte Carlo*)  
\n
$$
\xi_1^{1:N} \sim \eta_1
$$
\n
$$
W_1^i \leftarrow \gamma_1(\xi_1^i)/\eta_1(\xi_1^i)
$$
\n
$$
k \leftarrow k + 1
$$
\nwhile  $k \leq Td\sigma$ \nif  $N_{eff}^2 < taux$  then  $\%$  pour un seuil déterminé au préalable  
\n $\xi_k^{1:N} \leftarrow \text{resample}(W_k^{1:N}, \xi_k^{1:N})$   
\n $W_k^{1:N} \leftarrow 1/N$   
\nend\n
$$
k \leftarrow k + 1
$$
\nif  $k = T + 1$  then  $\%$  on arrête l'algoritme  
\n*sortie* ( $W_T^{1:N}, \xi_{1:T}^{1:N}$ )  
\nelse  
\n $\xi_k^i \sim K_k(\xi_{k-1}^i, \cdot)$  pour  $i = 1 : N \%$ propagation  
\n $\tilde{W}_k^i \leftarrow W_{k-1}^i \frac{\gamma_k(\xi_k^i)L_{k-1}(\xi_k^i, \xi_{k-1}^i)}{\gamma_{k-1}(\xi_{k-1}^i)K_{k-1}(\xi_{k-1}^i, \xi_k^i)}$  pour  $i = 1 : N \%$ mise à jour  
\ndes poids  
\n $W_k^i \leftarrow \tilde{W}_k^i / \sum_{j=1}^N \tilde{W}_k^j$  pour  $i = 1 : N \%$  normalisation  
\nend

end

Au temps  $k$  on obtient, après la propagation, un système de particules  $\{W_k^{(i)}\}$  $\tilde{\pi}_k^{(i)}, \xi_{1:k}^{(i)}\}$  approximant  $\tilde{\pi}_k(x_{1:k})$ . La loi  $\pi_k(x_k)$  étant une loi marginale de  $\tilde{\pi}_k(x_{1:k}),$  on a que :

$$
\pi_k^N(\mathrm{d}x) = \sum_{i=1}^N W_k^{(i)} \, \delta_{\xi_k^{(i)}}(\mathrm{d}x) \, .
$$

La proposition suivante propose une suite de noyaux intermédiaires optimale, qui n'est pas utilisable dans la pratique.

Proposition 3.3.5 La suite de noyaux intermédiaires optimale est

$$
L_{k-1}^{opt}(x_k, x_{k-1}) = \frac{\eta_{k-1}(x_{k-1}) K_k(x_{k-1}, x_k)}{\eta_k(x_k)},
$$

et dans ce cas

$$
w_k(x_{1:k}) = \gamma_k(x_k)/\eta_k(x_k).
$$

Plusieurs approximations de cette suite existent, retenons les deux principales :

 $-$  La première approche est de remplacer  $η_{k-1}$  par  $π_{k-1}$ , ce qui nous donne :

$$
L_{k-1}(x_k, x_{k-1}) = \frac{\pi_{k-1}(x_{k-1}) K_k(x_{k-1}, x_k)}{\pi_k(x_k)},
$$
\n(3.3)

on a ainsi

$$
\tilde{w}(x_{k-1}, x_k) = \frac{\gamma_k(x_k)}{\int_{\mathbb{R}^d} \gamma_{k-1}(x_{k-1}) K_{k-1}(x_{k-1}, x_k) dx_{k-1}}
$$

- Dans le cas où  $K_k$  est un noyau d'une méthode MCMC de loi stationnaire  $\pi_k$ , la deuxième approche consiste à choisir :

$$
L_{k-1}(x_k, x_{k-1}) = \frac{\pi_k(x_{k-1}) K_k(x_{k-1}, x_k)}{\pi_k(x_k)}, \qquad (3.4)
$$

et dans ce cas :

$$
\tilde{w}(x_{k-1}, x_k) = \frac{\gamma_k(x_k)}{\gamma_{k-1}(x_{k-1})}.
$$

Le choix d'une suite  $\{L_k\}$  aussi proche que possible de  $\{L_k^{opt}\}$  $_{k}^{opt}$ } est primordial pour que notre méthode soit efficace. Dans le cas où  $K_k$  est un noyau d'une méthode MCMC de loi stationnaire  $\pi_k$ , on peut mettre cette méthode en parallèle avec des techniques connues, notamment le resample-move algorithm (Gilks et Berzuini, 2001) et l'AIS (Neal, 2001). En effet, ces différentes techniques utilisent implicitement la suite de noyaux intermédiaires dénie dans l'expression [\(3.4\)](#page-39-0). Pour ces algorithmes le poids associé est de la forme suivante :

<span id="page-39-1"></span>
$$
\tilde{w}_k(\xi_{k-1}^{(i)}, \xi_k^{(i)}) \propto \pi_k(\xi_{k-1}^{(i)}) / \pi_{k-1}(\xi_{k-1}^{(i)}) \,. \tag{3.5}
$$

Le problème avec l'expression [\(3.5\)](#page-39-1) est que les poids sont indépendants de  $\{\xi_k^{(i)}\}$  $\{k_i^{(i)}\}$  où  $\xi_k^{(i)} \sim K_k(\xi_{k-1}^{(i)})$  $\binom{v}{k-1}$ , .). En particulier, la variance de cette expression sera grande si la différence entre  $\pi_{k-1}$  et  $\pi_k$  est importante et ceci même si le

<span id="page-39-2"></span><span id="page-39-0"></span>.

noyau  $K_k$  est "bon".Par contre, le choix de l'expression [\(3.3\)](#page-39-2) permet d'obtenir des poids tels que :

<span id="page-40-0"></span>
$$
\tilde{w}_k(\xi_{k-1}^{(i)}, \xi_k^{(i)}) \propto \pi_k(\xi_k^{(i)}) / \pi_{k-1} K_k(\xi_k^{(i)}).
$$
\n(3.6)

ce qui est plus intuitif. Un simple critère de Rao-Blackwell permet de montrer que la variance de [\(3.6\)](#page-40-0) est toujours plus petite que celle de [\(3.5\)](#page-39-1).

En ce qui concerne les résultats, l'article propose une comparaison avec l'AIS. On constate un gain en ce qui concerne l'estimation des valeurs autres que les constantes normalisées.

Pour résumer, cette nouvelle méthode est "potentiellement puissante" sous certaines conditions, en effet elle dépend du choix du noyau  $K_k$ , de la loi cible  $\pi_k$  et du temps qui doit être modéré.

# <span id="page-41-0"></span>Chapitre 4

# Applications

### <span id="page-41-1"></span>4.1 Application à la pêcherie

La modélisation bayésienne, flexible, est adaptée au traitement de modèles complexes rencontrés dans le domaine de l'écologie, nous illustrerons cet aspect par un exemple dans le domaine de l'halieutique.

#### <span id="page-41-2"></span>4.1.1 Données et méthodes

En halieutique, les modèles bayésiens se révèlent particulièrement utiles compte tenu de l'incertitude liée à la complexité des écosystèmes marins et aux problèmes de collecte de données. Nous étudierons ici l'état du stock de poulpe à l'échelle de la ZEE mauritanienne, les données récoltées entre 1971 et 2005 proviennent de la Délégation à la Surveillance Pêche et au Contrôle en Mer (DSPCM). Elles ont été transmises par Étienne Rivot dans le cadre d'une collaboration avec l'Agrocampus de Rennes. Elles sont données en annexe (cf. [B\)](#page-68-0), elles représentent :

- Les indices d'abondance (notés IA), ces indices reflètent l'évolution de la taille de la population.
- Les captures pour chaque année.

Les techniques d'estimation des stocks de pêche visent à évaluer l'impact de diérents scénarios d'exploitation et de capture sur l'évolution de l'abondance d'un stock de poissons. Cette abondance s'exprime en poids total de poissons vulnérables à la pêche (biomasse). L'accroissement de cette biomasse intègre l'augmentation du poids moyen de chaque individu ainsi que le recrutement, c'est à dire l'arrivée chaque année de nouvelles générations de poissons. À l'inverse, cette biomasse décroît du fait de la capture (mortalité par pêche) ou d'autres causes (mortalité naturelle : prédation, maladies, etc.). Le modèle que nous utiliserons, pour modéliser cette biomasse, est le modèle exponentiel de Fox (1970), pour plus de détails voir [\[13\]](#page-70-4). L'équation d'état s'écrit :

$$
B_{t+1} = [B_t + r B_t (1 - \frac{\log(B_t)}{\log(K)})] \exp(\varepsilon_t) - C_t,
$$

où  $B_t$  représente la biomasse au début de l'année t, r est le taux intrinsèque de croissance, K est la capacité biotique,  $C_t$  représente la capture de poulpe à l'année t et  $\varepsilon_t$  suit une loi de distribution gaussienne de moyenne 0 et de variance  $\sigma$  pour tout t.

L'équation d'observation permet de relier les indices d'abondances observés à la biomasse :

$$
I_t = q B_t \exp(\sigma_t),
$$

où  $I_t$  représente l'indice d'abondance à l'année t et q la capturabilité.  $\sigma_t$ suit une loi de distribution gaussienne de moyenne 0 et de variance  $\tau$  pour tout t. Pour simplier les notations on passe à la forme logarithmique des observations, on obtient donc :

$$
Y_t = \log(q) + \log(B_t) + \sigma_t.
$$

On a donc un modèle de Markov caché avec paramètres, notre but sera d'approximer la loi :

$$
\pi_k \stackrel{\text{def}}{=} \text{loi}(X_k, r, K, q | Y_{1:k} = y_{1:k}) \quad \forall k \ge 1.
$$

L'état de stock de poulpe en Mauritanie a été évalué à plusieurs reprise par les méthodes de production. En particulier, le groupe de travail COPACE 2004 (sous presse) et plus récemment le GT Démersal IMROP-RIVO 2006 (ouldMahmoud et al., 2006) ont permis d'évaluer l'état du stock de poulpe (Octopus vulgaris) et de la pêcherie à partir de modèles globaux. Les diérentes études menées jusqu'à présent, ont montré que la biomasse actuelle est largement en-dessous de celle qui produit le rendement maximal soutenable et la mortalité due à la pêche est très élevée par rapport à celle nécessaire pour capturer toute la production naturelle du stock. Au vue de ces résultats alarmants, l'étude de ce stock et les améliorations possibles constituent des enjeux économiques importants.

Nous utilisons le filtre bootstrap et l'ASIR pour évaluer le stock de poulpe et les paramètres. Puis nous comparons nos résultats à ceux obtenus par le groupe de travail d'Étienne Rivot avec une méthode MCMC : l'algorithme de Metropolis-Hasting.

#### <span id="page-43-0"></span>4.1.2 Résultats

Avant la première année  $t = 1$ , les captures sont supposées nulles. La biomasse initiale (année 1971) est supposée égale à 90% de la capacité biotique et on considère les paramètres  $K, r$  et q fixes, les valeurs données sont celles obtenues a posteriori par les groupes de travails précédents. Cette première approche nous permet d'avoir une idée de l'évolution de la biomasse au cours de ces 26 dernières années.

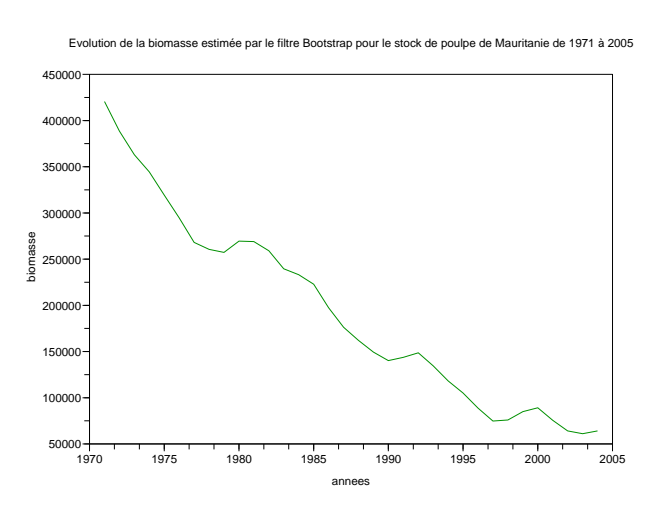

<span id="page-43-1"></span>FIG. 4.1 – Estimation de la biomasse par l'ASIR avec 5000 particules,  $K =$ 460000,  $r = 2$ ,  $q = 1/120000$  entre 1971 et 2005.

La figure [4.1](#page-43-1) représente l'estimation de la biomasse par l'ASIR à paramètres fixés avec 5000 particules,  $\tau = 0.1$  et  $\sigma = 0.001$  entre 1971 et 2005. On constate la baisse continue du stock de poulpe. Passons maintenant au cas où l'on met des lois a priori sur nos paramètres. Les valeurs des paramètres r et K estimées par les modèles globaux dans les précédents groupes de travail permettent de dénir une loi de distribution a priori informative pour r et

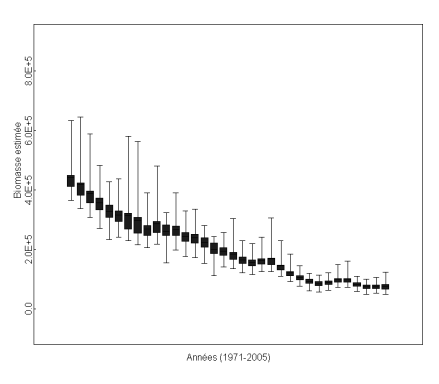

(indices d'abondance entachés d'erreur) pour donner une représentation plus réaliste des

Fig. 4.2 Éstimation de l'évolution de la biomasse par une méthode MCMC.

<span id="page-44-0"></span>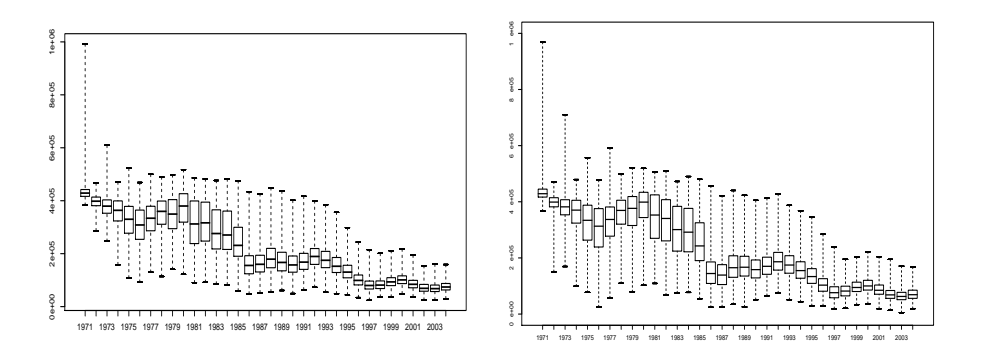

<span id="page-44-1"></span>Fig. 4.3 Éstimation de la biomasse entre 1976 et 2004 : ASIR et 5000 particules (gauche) / filtre bootstrap et 5000 particules (droite).

de prendre  $K = 460000$ . On considère une loi de distribution a priori non informative pour le paramètre  $q$ :

$$
\log(r) \sim \mathcal{N}(1.1, 1.5),
$$
  
\n
$$
q^{-1} \sim \mathcal{U}_{[10000, 1000000]}.
$$

Pour appliquer le filtre bootstrap et l'ASIR, nous allons traiter nos paramètres comme des variables d'état, la loi d'évolution de nos paramètres est telle que :

$$
r_{t+1} = r_t
$$
, et  $q_{t+1} = q_t$ .

La figure [4.2](#page-44-0) montre l'estimation de la biomasse obtenue par une méthode

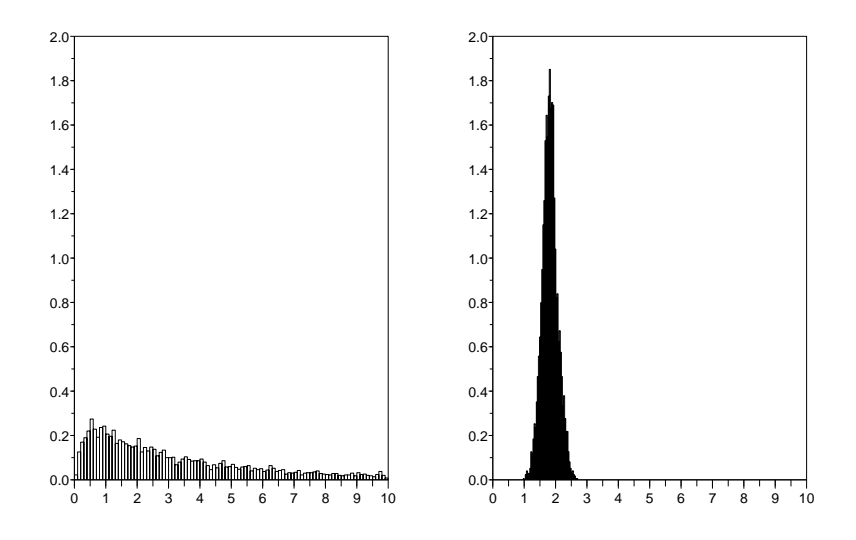

<span id="page-45-0"></span>Fig. 4.4 Lois de distribution a priori (à gauche) et a posteriori (à droite) pour le taux intrinsèque de croissance r obtenu par l'ASIR avec 5000 particules.

MCMC. La figure [4.3](#page-44-1) présente cette même estimation effectuée par l'ASIR avec 5000 particules (à gauche) et par le filtre bootstrap avec 10000 particules (à droite). On prend :  $\tau = 0.1$  et  $\sigma = 0.01$ . L'estimation obtenue par les filtres particulaires est très ressemblante à celle obtenue par une méthode MCMC. En effet, la tendance est la même : la biomasse du stock aurait diminué de plus de 80% entre 1971 et 2005. On note toutefois que les ltres particulaires présentent un peu plus de variance, ceci est cohérent avec le fait que les filtres particulaires donnent une approximation de loi $(X_t|Y_{1:t})$  alors que la méthode MCMC donne une approximation de loi $(X_t|Y_{1:T})$ . Il est possible de remédier à cette diérence technique en utilisant le lisseur particulaire. Cependant nous n'avons pas considéré cette méthode car elle n'est pas aussi aboutie que le filtre particulaire. Son implémentation pose de nombreux problèmes, notamment la dégénerescence très rapide des poids et ce malgrès une étape de rééchantillonnage.

La figure [4.3](#page-44-1) permet également de constater que l'ASIR présente moins de variance que le filtre Bootstrap. Dans la suite, on expose uniquement les résultats obtenus par l'ASIR.

L'information contenue dans la série de données a permis de "mettre à jour" la loi de distribution a posteriori du paramètre  $r$ , ce qui est illustré par la figure  $4.4$ .

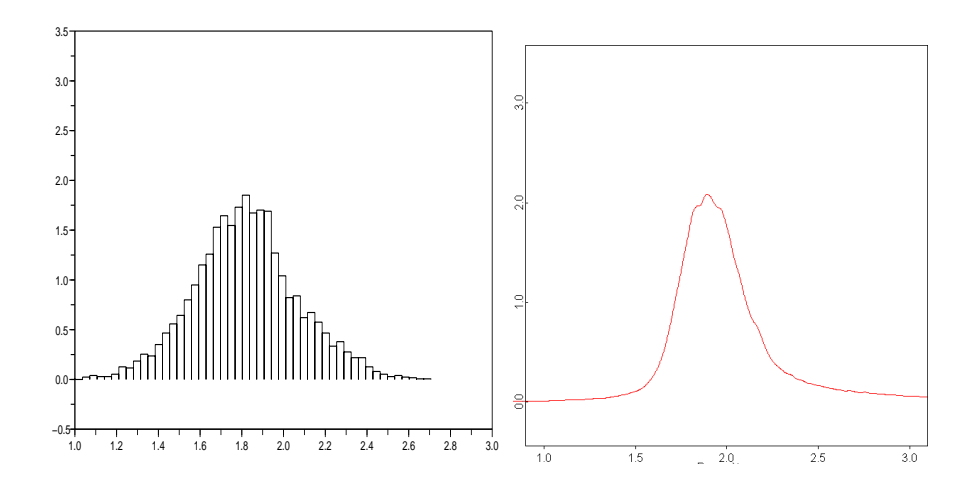

<span id="page-46-0"></span>FIG. 4.5 – Comparaison filtrage particulaire (gauche) et MCMC (droite) pour la loi a posteriori de r.

Dans la figure [4.5,](#page-46-0) nous comparons l'ASIR (avec 5000 particules) et la méthode MCMC pour la loi a posteriori du paramètre r. Une nouvelle fois, les résultats sont comparables. Revenons à l'algorithme. Le filtre particulaire "classique" n'effectue pas de mise à jour des paramètres, en effet la loi de transition les laisse constants, l'espace des paramètres n'est exploré qu'une seule fois (lors de l'initialisation) ce qui conduit à la divergence de l'algorithme, pour contourner ce problème nous avons utilisé la méthode de régularisation avec noyau de convolution. Cette méthode peut se voir comme l'ajout d'un bruit artificiel. On l'explique pour le paramètre  $r$ . Au temps  $t$  on possède, après l'étape de rééchantillonnage, un échantillon  $\{\tilde{r}^i\}(i=1:N)$  de la loi  $\mathbb{P}(dr|y_{1:t})$ , la méthode du noyau de convolution consiste à utiliser l'approximation suivante :

$$
p(r^{i}|y_{1:t}) \simeq \frac{1}{N} \sum_{i=1}^{N} K_{h_n}(\tilde{r}^{i} - r^{i}),
$$

où  $h_n = A_r (N)^{-1/5} \sigma_r$  et K est le noyau gaussien, et à simuler N particules tel que :

$$
r^i \sim K_{h_n}(\tilde{r}^i - r^i).
$$

Pour plus de détails voir [\[3\]](#page-69-7). Ainsi pour la simulation précédente nous avons appliqué cette méthode pour les paramètres r, q en prenant  $A_r = 1, A_q =$ 0.03.

Pour résumer, on constate que le filtrage particulaire et les méthodes MCMC convergent vers les mêmes résultats, ce qui nous amène à penser que les filtres particulaires ont utilisé un nombre de particules suffisant et que la méthode MCMC a atteint son état stationnaire.

### <span id="page-47-0"></span>4.2 Application à la foresterie

#### <span id="page-47-1"></span>4.2.1 Introduction

La modélisation forestière a pour objectif de faire progresser les modes de gestion du patrimoine pour préserver et améliorer ses ressources, mais aussi pour assurer un bon fonctionnement de son écosystème. Nous conseillons la lecture du livre de A. Franc, S. Gourlet-fleuri et N. Picard |1| pour une première approche de la modélisation des forêts hétérogènes. On entend par forêt hétérogène une forêt qui présente dans l'espace un mélange de stuctures, d'âges, de tailles ou de toute autre variable qui permette de la décrire localement. On peut prendre par exemple le mélange d'espèces ; c'est le cas de la forêt guyanaise où le nombre d'espèces est en moyenne de 150 à l'hectare.

#### <span id="page-47-2"></span>4.2.2 Données et méthodes

Nos données sont les arbres des parcelles expérimentales du dispositif de Paracou en Guyane française. Pour être précis nous disposons des parcelles témoins 1, 6, 11 ; chaque parcelle est divisée en 4 carrés, nous prendrons le diamètre de l'arbre comme variable. Le modèle utilisé est un modèle matriciel : le modèle d'Usher. Les modèles matriciels ont été introduits par Bernardelli (1941) en écologie et par Lewis (1942) et Leslie (1945) dans le contexte de la démographie humaine. Ils ont été rapidement étendus à la gestion des ressources renouvelables, notamment forestière par Usher (1966). On supposera que les évolutions des individus dépendent de la densité courante de la population, notre modèle est donc un modèle densité-dépendant, ces modèles rendent compte des phénomènes biologiques et environnementaux de régulation dans l'évolution d'une population, pour plus de détails nous conseillons la thèse de M. Zetlaoui (voir [\[15\]](#page-70-5)).

Nous allons répartir notre population en 4 classes de diamètre (10 − 20 cm, 20 − 30 cm, 30 − 40 cm, plus de 40 cm). L'évolution de la population est décrite par le vecteur d'effectif, noté  $N_t = (N_t^i)_{i=1,\,\cdots,\,4}$  et définie entre le temps t et  $t + 1$  par la relation :

$$
N_{t+1}=U_t N_t,
$$

la densité-dépendance signifie que la matrice  $U_t$  (ou de façon équivalente, les taux de transition  $p_i, q_i$  et  $f$ ) dépendent du vecteur  $N_t$ , c'est-à-dire :

$$
U_t = U(N_t).
$$

Notre matrice  $U_t$  est de la forme suivante :

$$
U_t = \left(\begin{array}{cccc} p_1^t + f^t & f^t & f^t & f^t \\ q_2^t & p_2^t & 0 & 0 \\ 0 & q_3^t & p_3^t & 0 \\ 0 & 0 & q_4^t & p_4^t \end{array}\right)
$$

où le paramètre  $f^t$  s'interprètent comme la fertilité des individus, les paramètres  $p_i^t$  sont les taux de survis sans croissance entre le temps  $t$  et  $t+1$ , les paramètres  $q_i^t$  sont les taux de survie avec croissance entre le temps  $t$  et  $t+1$ .

L'objectif est d'estimer les cœfficients de la matrice  $U_t$  pour tout  $t \geq 1$ . Dans notre application nous disposons des effectifs des années 1984−1995 et 1997, 1999, 2001, 2003. L'évolution du vecteur  $N_t$  se décrit donc de la façon suivante :

<span id="page-48-0"></span>
$$
N_{t+1} = U(\theta, N_t) N_t \tag{4.1}
$$

où θ est un paramètre inconnu. Dans le cas linéaire  $U(\theta, N_t) = U(\theta)$ .

#### Modélisation probabiliste

Nous allons décrire l'évolution du vecteur  $N_t$  sous forme markovienne. Le comportement moyen de cette chaîne de Markov sera donné par [4.1.](#page-48-0) Le modèle est donc  $(N_{1:T}, \theta)$  et sa loi est donnée par :

$$
loi(N_{1:T}, \theta) = loi(\theta) loi(N_{1:T}|\theta)
$$

avec :

$$
loi(N_{1:T}|\theta) = loi(N_1|\theta) \prod_{t=1}^{T-1} loi(N_{t+1}|N_t, \theta)
$$
  
=  $loi(N_1|\theta) \prod_{t=1}^{T-1} \prod_{i=1}^{4} loi(N_{t+1}^i|N_t, \theta)$ 

On suppose donc que, conditionnellement à  $\theta$ ,  $N_t$  est une chaîne de Markov et que son noyau de transition est le produit des 4 composantes (pour  $i = 1$ à 4). Nous décrivons maintenant le noyau de transition de  $N_t$  (à  $\theta$  fixé).

#### Noyau de transition

L'évolution du vecteur effectif entre le temps  $t$  et  $t+1$  est donnée par la relation suivante :

$$
N_{t+1}^i = F_{ii}(t) + F_{(i-1)i}(t) ,
$$

c'est-à-dire que le nombre d'arbres au temps  $t + 1$  dans la classe i est égal au nombre d'arbres qui étaient dans la classe i et qui y sont restés entre le temps t et  $t + 1$  ( $F_{ii}(t)$ ), plus le nombre d'arbres qui étaient dans la classe  $i-1$  et qui sont passés dans la classe i entre le temps t et  $t+1$  ( $F_{(i-1)i}(t)$ ) (avec pour convention  $F_{01}(t) = r(t)$  où  $r(t)$  représente le nombre de nouveaux individus).

Notations :

<span id="page-49-0"></span>
$$
p_i^t = p_i(N_t)
$$
  
\n
$$
q_{(i+1)}^t = q_{i+1}(N_t),
$$

Revenons à notre vraisemblance, pour tout  $m = (m_1, m_2, m_3, m_4)$  et  $n = (n_1, n_2, n_3, n_4)$  de  $\mathbb{N}^4$ , on a :

$$
\mathbb{P}(N_{t+1}^i = n_i | N_t = m, \theta) = \mathbb{P}(F_{ii}(t) + F_{(i-1)i}(t) = n_i | N_t = m, \theta).
$$
 (4.2)

 $F_{ii}(t)$  et  $F_{(i-1)i}(t)$  sont indépendants conditionnellement aux paramètres et à l'état, de plus :

$$
F_{ii}(t)|N_t = m, \theta \sim \mathcal{B}(m_i, p_i(m))
$$
  

$$
F_{(i-1)i}(t)|N_t = m, \theta \sim \mathcal{B}(m_{i-1}, q_i(m))
$$
  

$$
F_{01}(t)|N_t = m, \theta \sim \mathcal{P}(f \sum_{i=1}^4 m_i).
$$

$$
\mathbb{P}(N_{t+1}^{i} = n_{i}|N_{t} = m, \theta)
$$
\n
$$
= \mathbb{P}(F_{ii}(t) + F_{(i-1)i}(t) = n_{i}|N_{t} = m, \theta)
$$
\n
$$
= \sum_{k} \mathbb{P}(F_{ii}(t) = k|N_{t} = m, \theta) \mathbb{P}(F_{(i-1)i}(t) = n_{i} - k|N_{t} = m, \theta)
$$
\n
$$
= \sum_{k} C_{m_{i}}^{k} (p_{i}(m))^{k} (1 - p_{i}(m))^{m_{i} - k} C_{m_{i-1}}^{n_{i} - k} (q_{i}(m))^{n_{i} - k} (1 - q_{i}(m))^{m_{i-1} - n_{i} + k}
$$

où  $k \in \{n_i - \min(m_{i-1}, n_i), \min(m_{i-1}, n_i)\}.$ Pour  $i = 1$ , on a :

$$
\mathbb{P}(N_{t+1}^1 = n_1 | N_t = m, \theta)
$$
  
\n
$$
= \mathbb{P}(F_{11}(t) + F_{01}(t) = n_1 | N_t = m, \theta)
$$
  
\n
$$
= \sum_k \mathbb{P}(F_{11}(t) = k | N_t = m, \theta) \mathbb{P}(F_{01}(t) = n_1 - k | N_t = m, \theta)
$$
  
\n
$$
= \sum_{k=0}^{\min(m_1, n_1)} C_{m_1}^k (p_1(m))^k (1 - p_1(m))^{m_1 - k} \frac{(\sum_{j=1}^4 f m_j)^{n_1 - k}}{n_1 - k} \exp(-(f \sum_{j=1}^4 m_j)).
$$

On obtient  $\forall t\geq 1$  :

$$
\mathbb{P}(N_{t+1} = n | N_t = m, \theta)
$$
\n
$$
= \prod_{i=1}^{4} \mathbb{P}(N_{t+1}^i = n_i | N_t = m, \theta)
$$
\n
$$
= \prod_{i=2}^{4} \left[ \sum_{k=0}^{\min(m_{i-1}, n_i)} C_{m_i}^k (p_i(m))^k (1 - p_i(m))^{m_i-k} C_{m_{i-1}}^{n_i-k} (q_i(m))^{n_i-k} (1 - q_i(m))^{m_{i-1} - n_i + k} \right]
$$
\n
$$
\sum_{k=0}^{\min(m_1, n_1)} C_{m_1}^k (p_1(m))^k (1 - p_1(m))^{m_1-k} \frac{\left(\sum_{j=1}^4 f m_j\right)^{n_1-k}}{n_1 - k} \exp(-(f \sum_{j=1}^4 m_j)).
$$

#### Approximation gaussienne

Les expressions précédentes sont peu pratiques. Nous allons donc utiliser une approximation gaussienne. Rappelons que les lois binomiales et de Poisson peuvent être approchées, sous certaines conditions, par une loi normale :

$$
\mathcal{B}(n, p) \cong \mathcal{N}(n p, n p (1 - p))
$$

$$
\mathbb{P}(\lambda) \cong \mathcal{N}(\lambda, \lambda).
$$

Ce qui donne :

$$
F_{ii}(t)|N_t = m, \theta \sim \mathcal{N}(m_i p_i(m), m_i p_i(m) (1 - p_i(m))),
$$
  
\n
$$
F_{(i-1)i}(t)|N_t = m, \theta \sim \mathcal{N}(m_{i-1}q_i(m), m_{i-1}q_i(m) (1 - q_i(m))),
$$
  
\n
$$
F_{01}(t)|N_t = m, \theta \sim \mathcal{N}(f^t \sum_{j=1}^4 m_j, f^t \sum_{j=1}^4 m_j).
$$

Ainsi,  $\forall i \geq 2$ :

 $N_{t+1}^i | N_t = m, \ \theta \sim \mathcal{N}(m_i p_i(m) + m_{i-1} q_i(m), m_i p_i(m) (1-p_i(m)) + m_{i-1} q_i(m) (1-q_i(m)))$ et

$$
N_{t+1}^1 | N_t = m, \theta \sim \mathcal{N}(m_1 p_1(m) + f^t \sum_{j=1}^4 m_j, m_1 p_1(m) (1 - p_1(m)) + f^t \sum_{j=1}^4 m_j)
$$

Donc

$$
N_{t+1}|N_t = m, \theta \sim \mathcal{N}(\mu, \Sigma),
$$
  
\n
$$
\text{où } \mu = \begin{pmatrix} m_1 p_1(m) + f^t \\ m_2 p_2(m) + m_1 q_2(m) \\ m_3 p_3(m) + m_2 q_3(m) \\ m_4 p_4(m) + m_3 q_4(m) \end{pmatrix} \text{ et } \Sigma = \begin{pmatrix} m_1 p_1(m) (1 - p_1(m)) + f^t \sum_{j=1}^4 m_j & 0 & 0 & 0 \\ 0 & 0 & \sigma_2^2 & 0 & 0 \\ 0 & 0 & 0 & \sigma_3^2 & 0 \\ 0 & 0 & 0 & \sigma_4^2 \end{pmatrix}
$$

avec  $\sigma_i^2 = m_i p_i(m) (1 - p_i(m)) + m_{i-1} q_i(m) (1 - q_i(m)).$ 

La suite de notre travail consiste à appliquer le filtre bootstrap pour estimer les taux.

#### <span id="page-52-0"></span>4.2.3 Mise en œuvre et résultats

#### Modèle de Usher linéaire

Dans un premier temps, on considère nos paramètres constants  $\theta =$  $(p_1, p_2, p_3, p_4, q_2, q_3, q_4, f).$ 

**Initialisation :** Pour  $i = 1, \dots, N$ 

$$
\begin{pmatrix} p_1^i \\ p_2^i \\ p_3^i \\ p_4^i \end{pmatrix} \sim \mathcal{B}eta(7, 3) , \quad \begin{pmatrix} q_2^i \\ q_3^i \\ q_4^i \end{pmatrix} \sim \mathcal{U}(1 - \begin{pmatrix} p_1^i \\ p_2^i \\ p_3^i \end{pmatrix}) \text{ et } f^i \sim \mathcal{U}_{[0,1]}.
$$

**Au temps**  $t : (i)$  mise à jour des poids :

$$
w_t^i \propto p(N_{t+1}|N_t, \theta^i) \text{ pour } i = 1, \cdots, N
$$

 $(ii)$  sélection des particules :

$$
\tilde{\theta}^{1:N} \leftarrow \text{multinomial}(w_t^{1:N},\,\theta^{1:N})
$$

 $(iii)$  mise à jour des paramètres :

$$
\theta^i \sim K_{h_n}(\tilde{\theta}^i - \theta^i)
$$

Nous allons «tester» le pouvoir de prédiction de cette méthode. Expliquons notre démarche : dans un premier temps on utilise les 11 premières années pour estimer les paramètres. On a donc N particules pour chaque paramètre  $(\theta^1, \cdots, \theta^N)$ . Pour chaque particule on applique le modèle de Usher linéaire, on obtient les lois a posteriori des effectifs de chaque classe. On réalise cette opération pour les années 1995 à 2003.

Voici les résultats. Chaque figure représente la loi a posteriori des effectifs des 4 classes obtenue par le ltre bootstrap et 10000 particules, la croix est la vraie valeur. Ces différents graphiques montrent un pouvoir de prédiction assez faible, en effet les vraies valeurs ne sont pas systématiquement autour du mode des lois a posteriori. Ce problème va se résoudre en passant à un modèle de Usher densité-dépendant. Ce qui nous amène à penser que la croissance dépend de l'effectif.

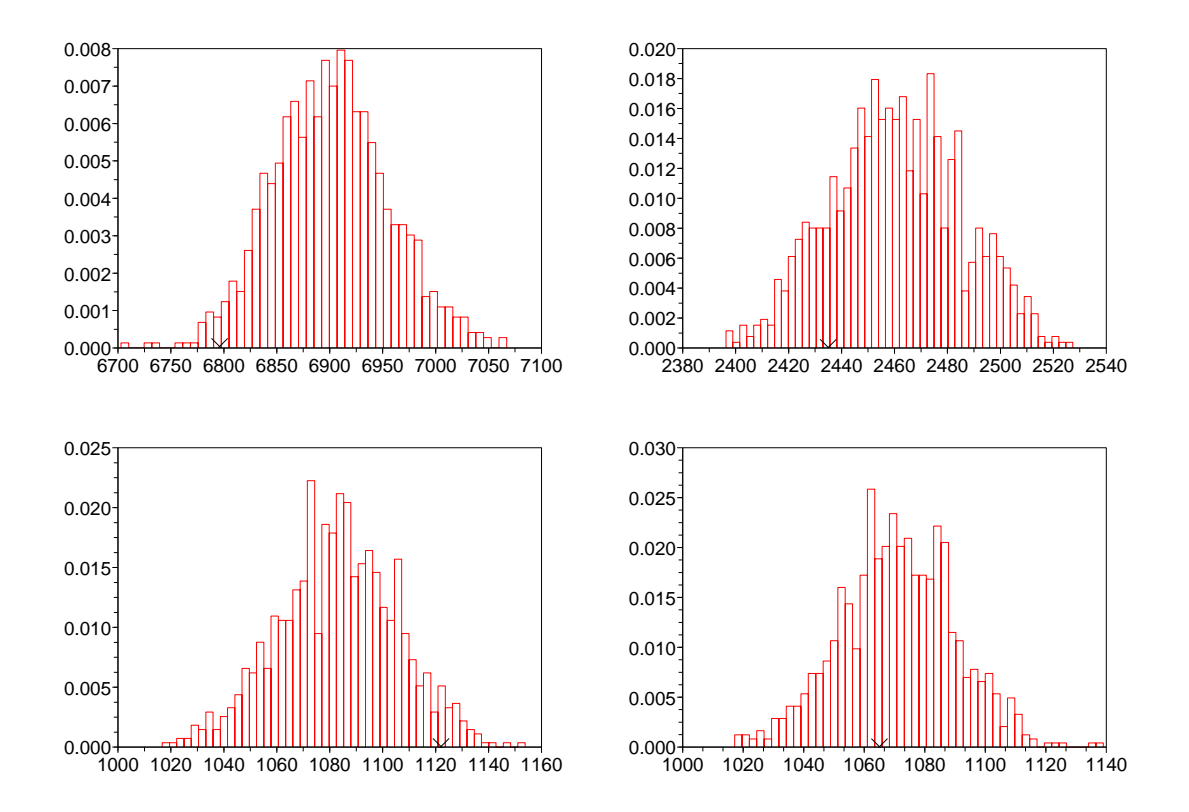

FIG. 4.6 – Loi a posteriori des effectifs  $N_t^i$   $(i = 1 \text{ a } 4)$  pour l'année  $t = 1995$ .

#### Modèle de Usher densité-dépendant

On considère maintenant que nos paramètres dépendent de l'effectif, on pose :

$$
logit(p_i^t) = \alpha_i \sum_{j \ge i} N_t^j + \beta_i, \forall i \in \{1, \dots 4\}
$$

$$
logit(q_i^t) = \gamma_i \sum_{j \ge i-1} N_t^j + \delta_i, \forall i \in \{2, \dots 4\}
$$

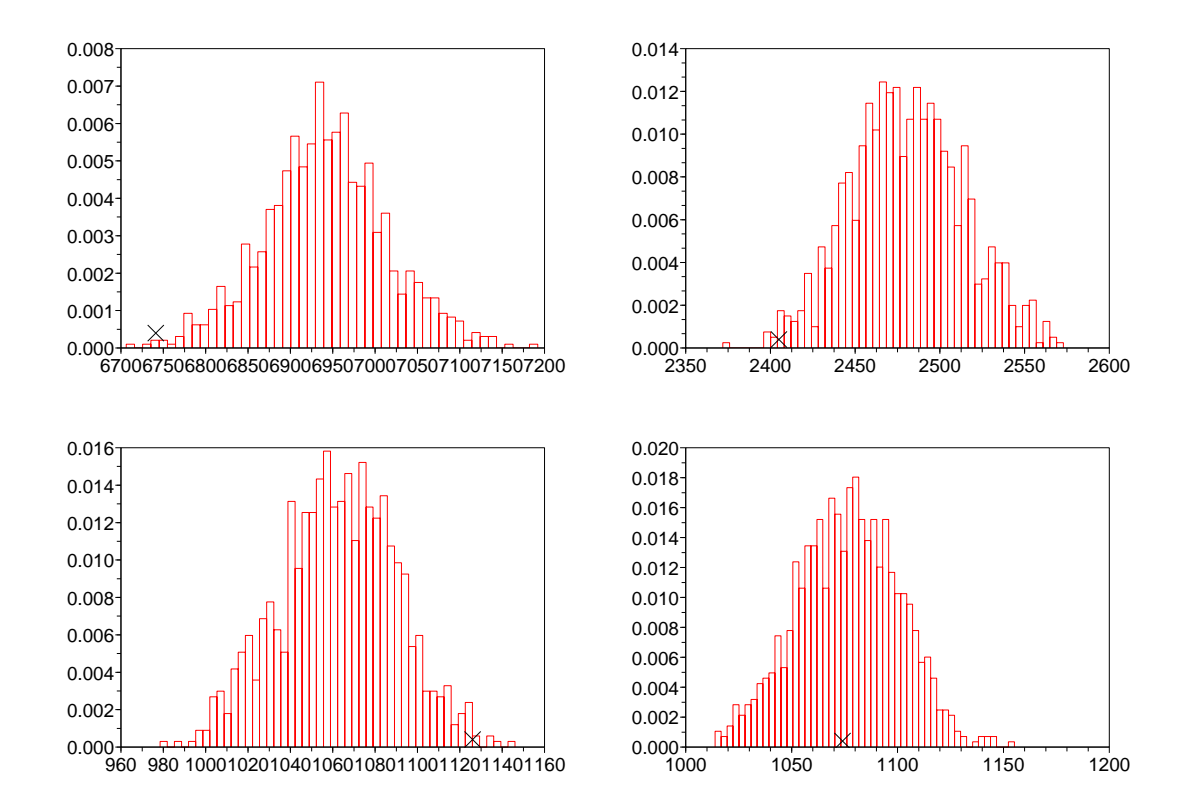

FIG. 4.7 – Loi a posteriori des effectifs  $N_t^i$   $(i = 1 \text{ a } 4)$  pour l'année  $t = 1997$ .

Ce qui donne :

$$
p_i^t = \frac{\exp(\text{logit}(p_i^t))}{1 + \exp(\text{logit}(p_i^t))}, \forall i \in \{1, \dots 4\}
$$

$$
q_i^t = \frac{\exp(\text{logit}(q_i^t))}{1 + \exp(\text{logit}(q_i^t))}, \forall i \in \{2, \dots 4\}
$$

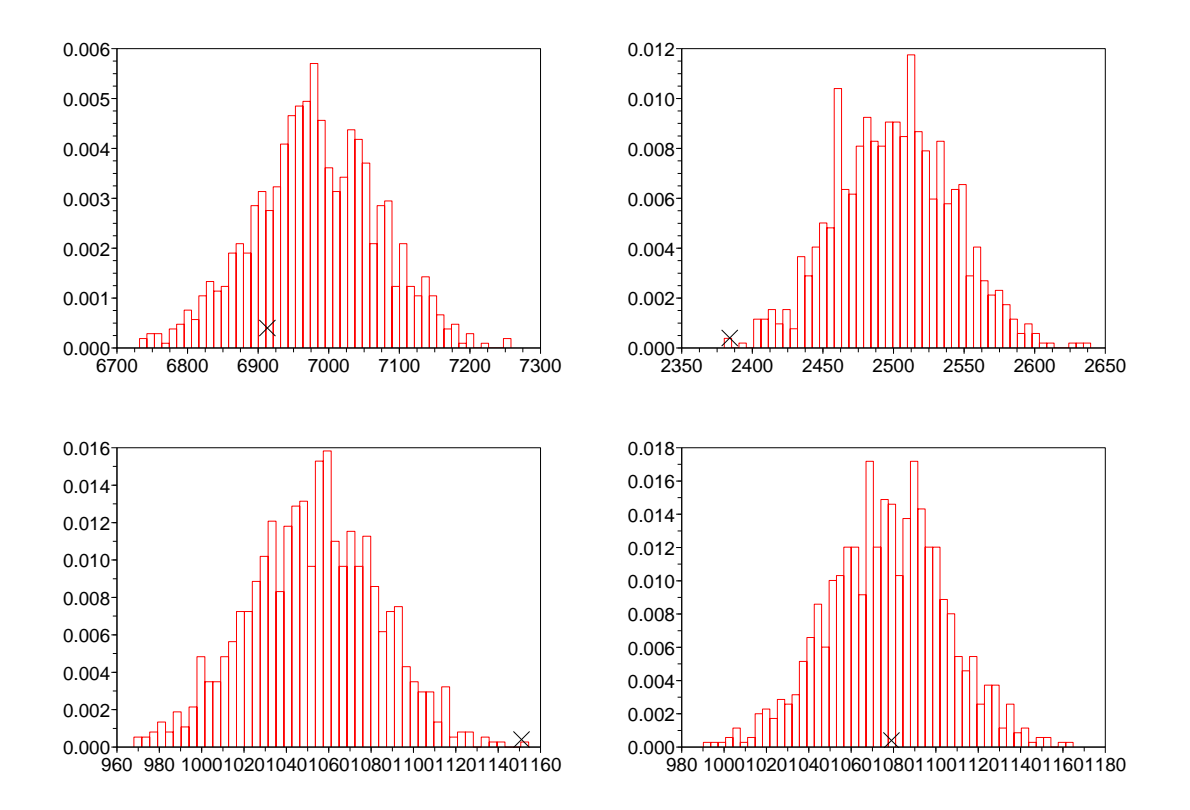

FIG. 4.8 – Loi a posteriori des effectifs  $N_t^i$   $(i = 1 \text{ a } 4)$  pour l'année  $t = 1999$ .

Notre but est alors d'estimer :

$$
\theta = (\alpha_1, \, \alpha_2, \, \alpha_3, \, \alpha_4, \, \beta_1, \, \beta_2, \, \beta_3, \, \beta_4, \, \gamma_2, \, \gamma_3, \, \gamma_4, \, \delta_2, \, \delta_3, \, \delta_4, \, f).
$$

Le principe reste le même, on met des particules sur toutes les composantes de  $\theta$ .

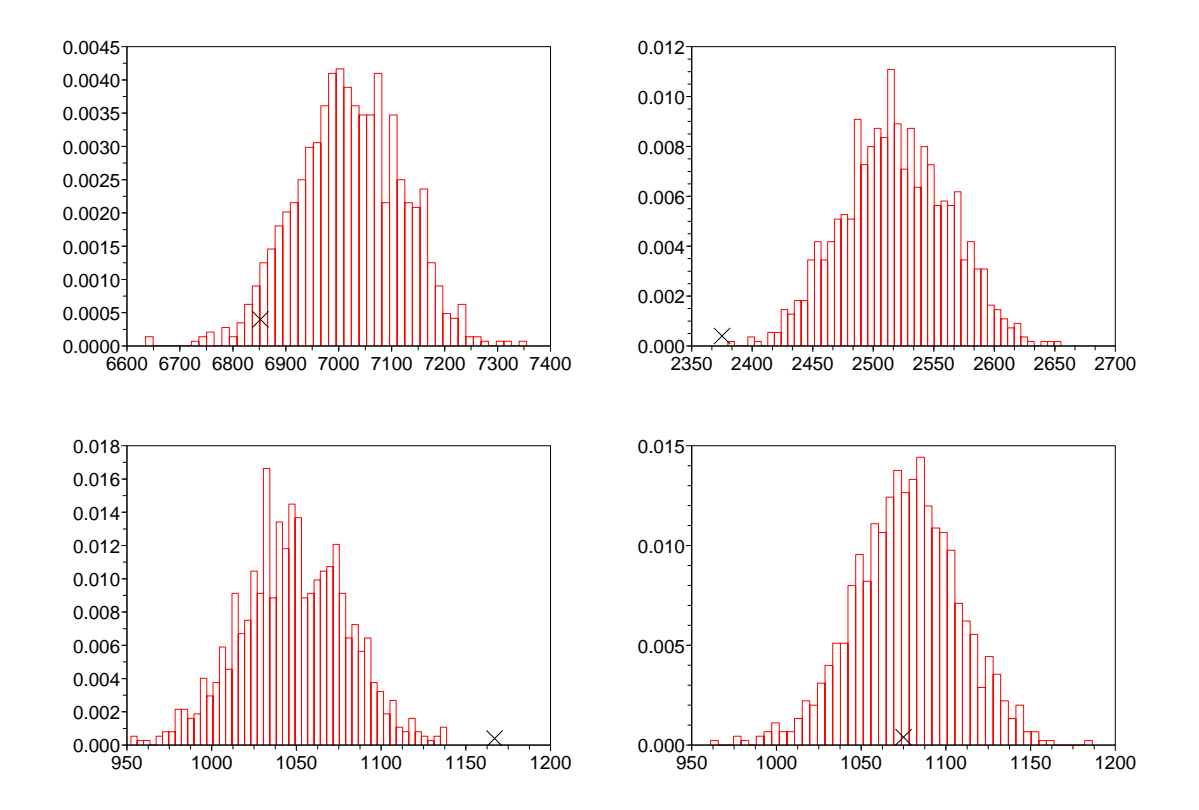

FIG. 4.9 – Loi a posteriori des effectifs  $N_t^i$   $(i = 1 \text{ a } 4)$  pour l'année  $t = 2001$ .

Initialisation :

$$
\theta^{1:N} \sim \mathcal{N}(0, (0.001)^2)
$$

Au temps  $t : (i)$  mise à jour des poids :

$$
w_t^i \propto p(N_{t+1}|N_t, \theta^i) \text{ pour } i = 1, \cdots, N
$$

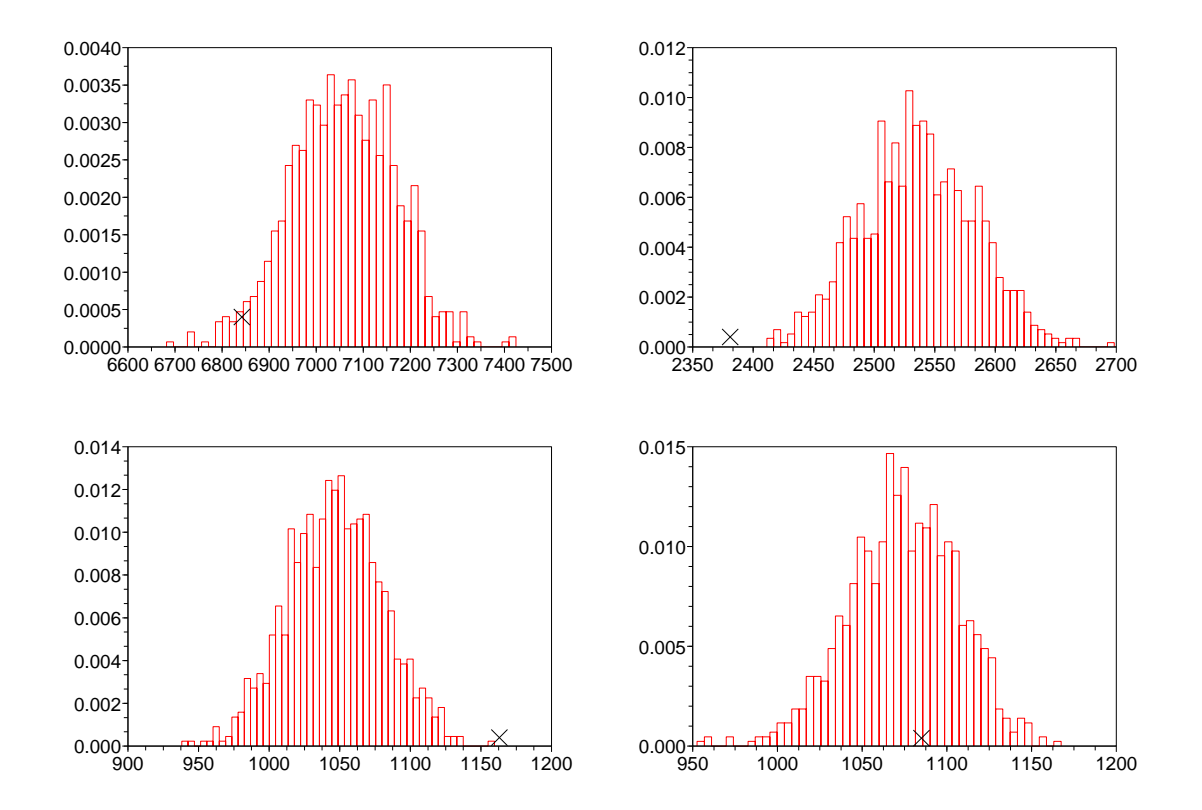

FIG. 4.10 – Loi a posteriori des effectifs  $N_t^i$  ( $i = 1$  à 4) pour l'année  $t = 2003$ .

 $\left( ii\right)$  sélection des particules :

$$
\tilde{\theta}^{1:N} \leftarrow \text{multinomial}(w_t^{1:N}, \theta^{1:N})
$$

 $(iii)$  mise à jour des paramètres :

$$
\theta^i \sim K_{h_n}(\tilde{\theta}^i - \theta^i)
$$

Le modèle de Usher densité-dépendant est très prédictif. En effet, la vraie valeur se situe dans la majorité des cas aux alentours du mode de la loi a posteriori. Ce qui nous conforte dans l'idée que la croissance des arbres dépend de la densité courante de la population. Les 5 graphiques qui suivent représentent la loi a posteriori obtenue par le filtre bootstrap (10000 particules) et la vraie valeur.

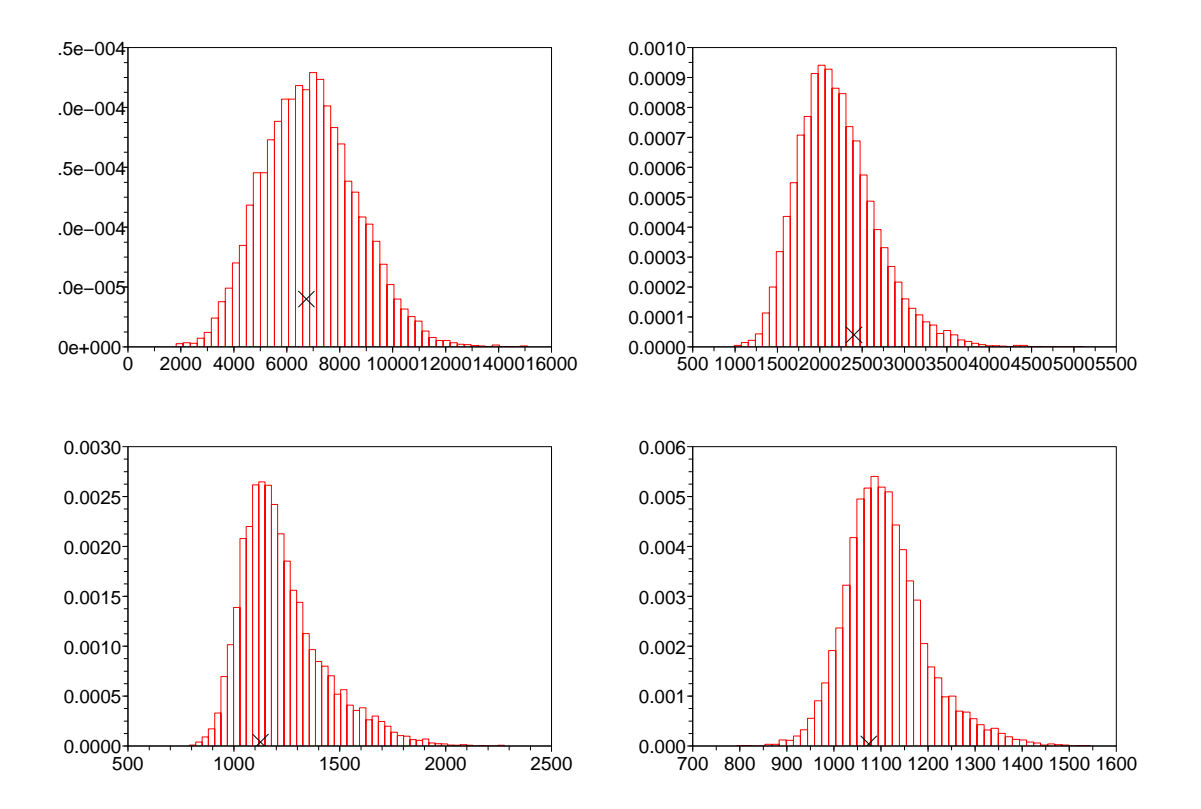

FIG. 4.11 – Loi a posteriori des effectifs  $N_t^i$   $(i = 1$  à 4) pour l'année  $t = 1995$ (modèle densité-dépendant).

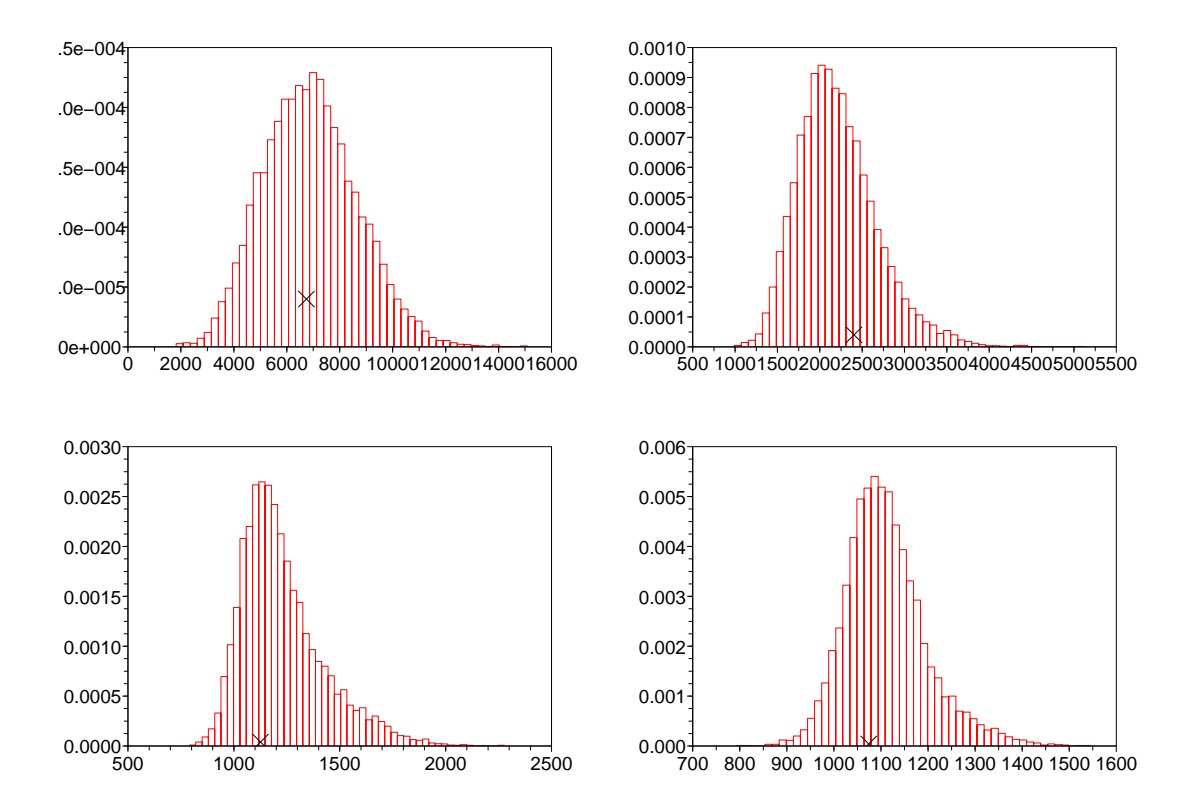

FIG. 4.12 – Loi a posteriori des effectifs  $N_t^i$   $(i = 1$  à 4) pour l'année  $t = 1997$ (modèle densité-dépendant).

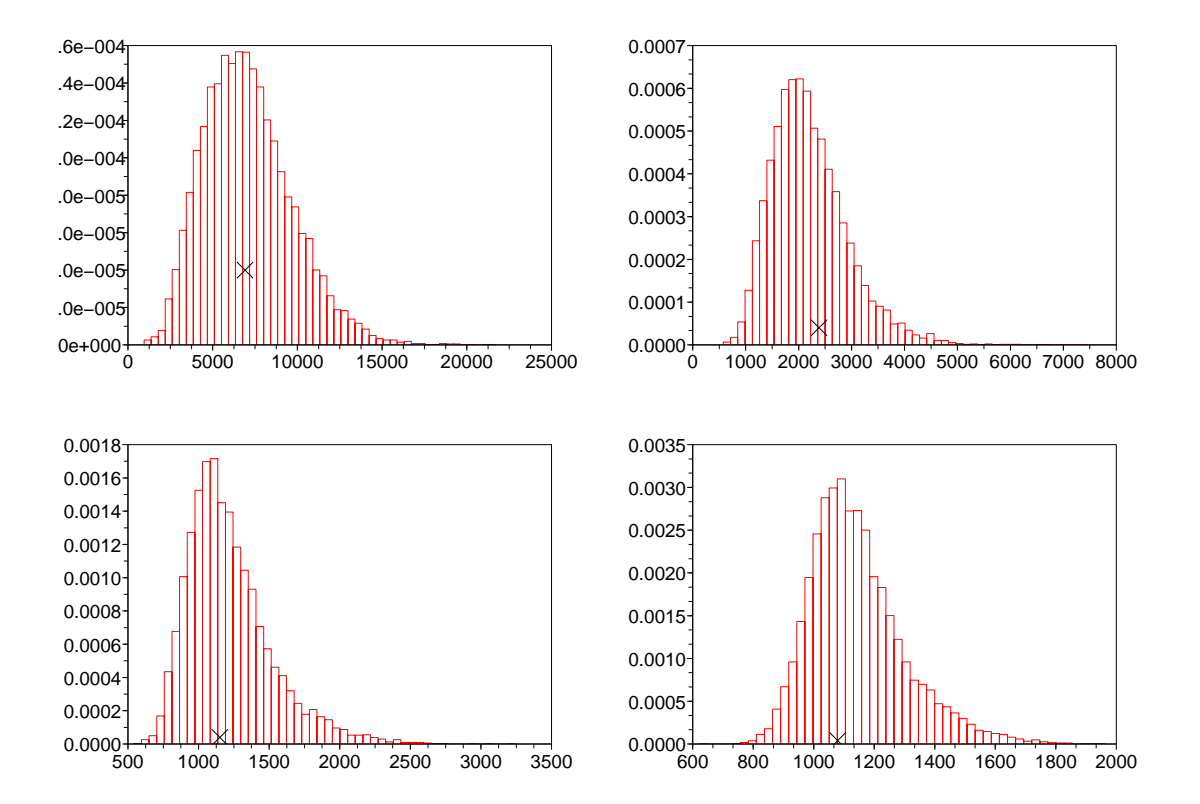

FIG. 4.13 – Loi a posteriori des effectifs  $N_t^i$   $(i = 1$  à 4) pour l'année  $t = 1999$ (modèle densité-dépendant).

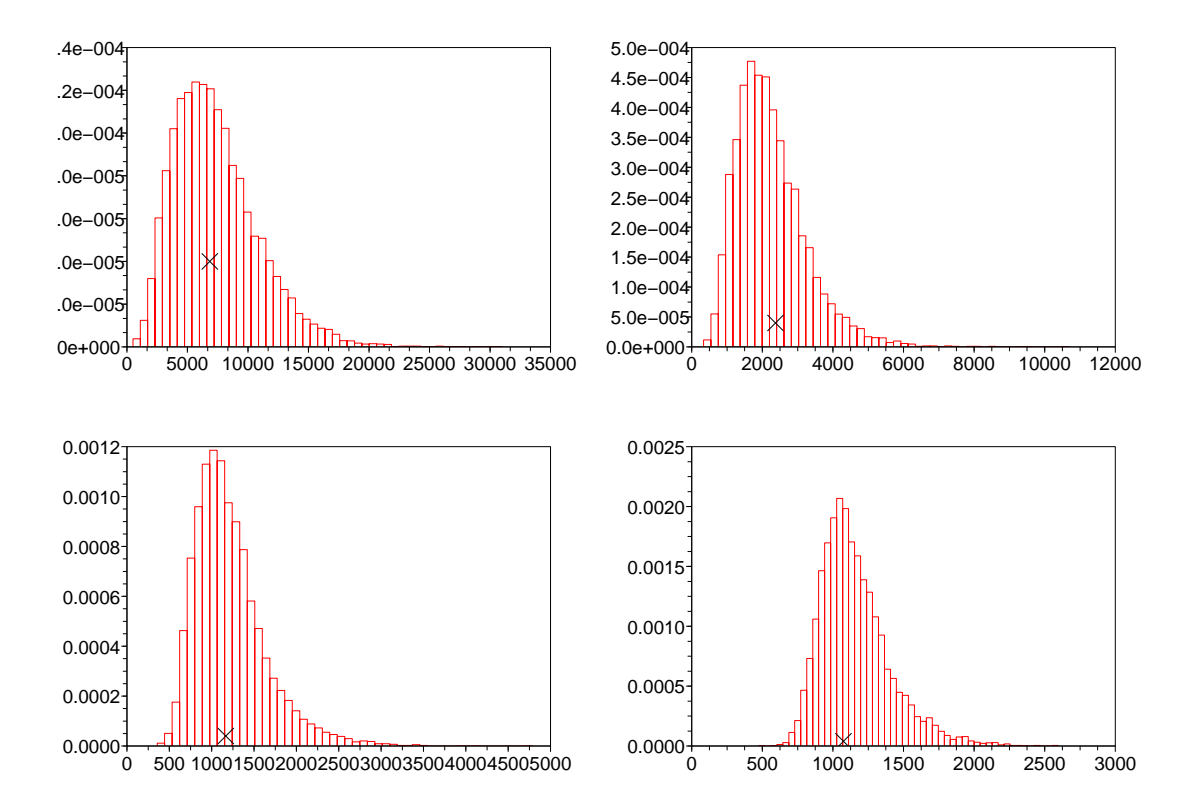

FIG. 4.14 – Loi a posteriori des effectifs  $N_t^i$   $(i = 1$  à 4) pour l'année  $t = 2001$ (modèle densité-dépendant).

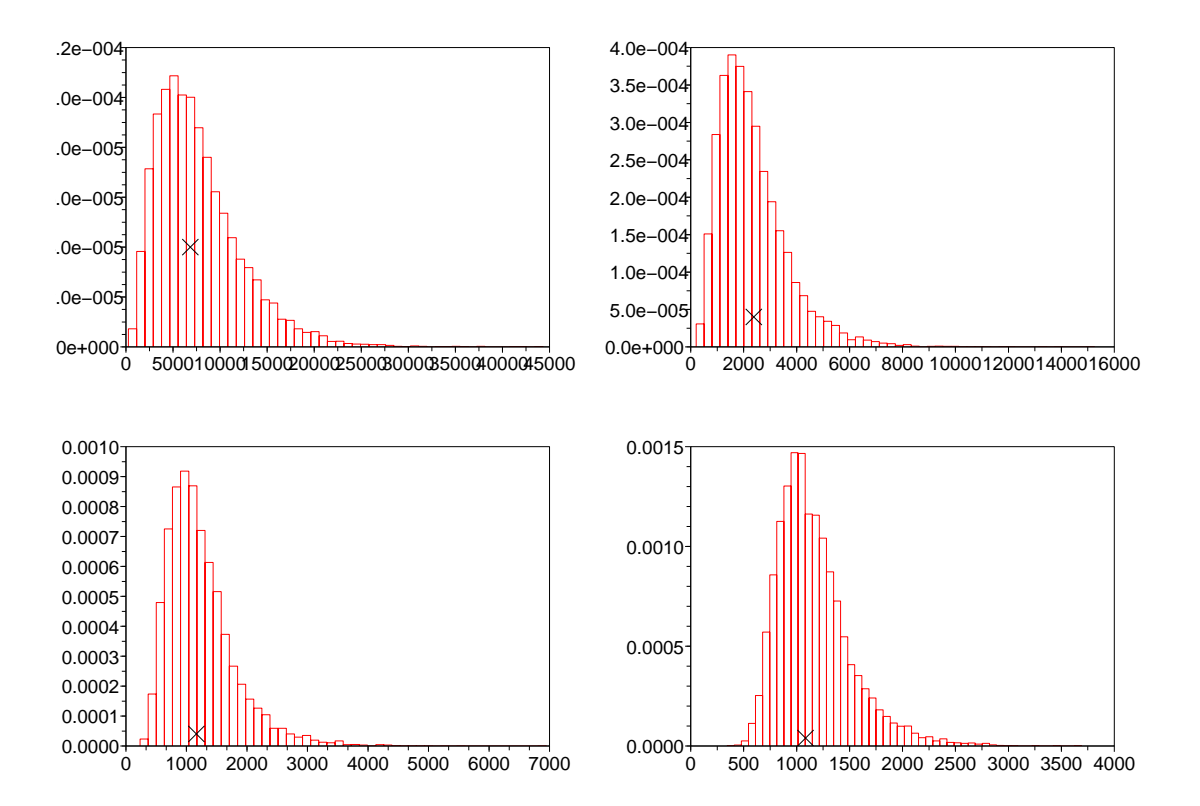

FIG. 4.15 – Loi a posteriori des effectifs  $N_t^i$   $(i = 1$  à 4) pour l'année  $t = 2003$ (modèle densité-dépendant).

# Conclusion

<span id="page-64-0"></span>Notre travail a permis de proposer une adaptation des méthodes particulaires à des modèles d'évolution de ressources renouvelables. Ces méthodes principalement développées dans la communauté du pistage peuvent donc se mettre en oeuvre dans le domaine de l'environnement. Elles mettent ainsi à disposition des écologues une approche alternative aux méthodes MCMC.

Bien que ces méthodes soient robustes et assez rapides, nous avons pu constater qu'il était possible de sensiblement les améliorer, notamment en améliorant la partie propagation des particules, soit au travers d'une fonction de proposition prenant en compte la nouvelle observation (ASIR), soit par l'intermédiaire d'une méthode MCMC (Resample-move). Ces algorithmes n'ont pas été utilisés en pratique dans le contexte habituel du filtrage particulaire car ils sont trop lents pour les applications classiques de poursuite. Dans le domaine de l'environnement le contexte est diérent : nous disposons de suffisamment de temps entre deux observations consécutives. Notons que le resample-move est très prometteur, il combine en effet les deux approches (MCMC et filtrage particulaire).

La première application que nous avons traitée sur un modèle d'évolution de biomasse a permis de mettre en évidence la similarité des résultats entre les deux méthodes. L'obtention par deux méthodes diérentes de résultats similaires conforte donc leurs validités.

L'approche que nous avons mise en place offre ainsi une alternative aux méthodes MCMC pour l'inférence sur les modèles environnementaux. De plus la mise en oeuvre est aussi simple que les méthodes MCMC mais le temps de calcul est beaucoup plus faible.

La deuxième application réalisée dans le domaine de la foresterie a permis de montrer que les méthodes particulaires fonctionnent pour ce type de problème.

Le futur de cette première étude est multiple. Il est possible de pousser

le développement de logiciels en les mettant à la disposition du plus grand nombre au travers de plateforme logiciels comme R, Matlab ou Scilab. Il est aussi possible d'aborder un des problèmes les plus ardus du domaine, à savoir le contrôle du nombre de particules pour l'approximation particulaire. L'aspect MCMC se développe aussi considérablement au travers d'approche de chaînes en parallèles. Enfin, les liens entre filtrage particulaire et MCMC, toutes deux vues comme méthodes d'inférence bayésienne, sont encore à étudier.

# <span id="page-66-0"></span>Annexe A

# Algorithmes

Voici les diérents algorithmes utilisés ou mentionnés dans notre exposé.

### <span id="page-66-1"></span>A.1 Ellipse de confiance

La fonction qui suit va nous permettre de calculer et de dessiner une ellipse de confiance à  $90\%$  pour une loi gaussienne de dimension 2, cet algorithme est notamment utilisé dans les exemples [2.2.4](#page-14-0) et [2.2.6.](#page-17-0)

```
function [ellipse]=f_plot_ellipse(fmean, fcov, npoint, R, temps)
      [vec,val]=spec(fcov);t=linspace(0, 2 *(\%pi),npoint);
      ellipse=vec∗sqrt(val∗R)∗[cos(t); sin(t)];
      ellipse=ellipse+ mtlb_repmat([\text{fmean}(1); \text{fmean}(2)], 1,npoint) ;
      xset('color', 1);plot2d(ellipse(1, :), ellipse(2, :), 1);endfunction
```
### <span id="page-66-2"></span>A.2 Redistribution des résidus

Cet algorithme présente l'autre technique de redistribution des particules, elle est mentionnée dans le paragraphe 3.2.

```
function ind=f resample residual(weigths)
     np = length(weights);
     off=floor(np∗weigths);
```

```
weigths=weigths-(1/np)*off;
     nnp=np-sum(off);
     weigths=weigths/sum(weigths) ;
     weigths=cumsum(weigths) ;
     weigths=[0,weigths] ;
     for k=1 :nnp
          a=rand();
          i=sum(a>weights);\text{off}(i)=\text{off}(i)+1;
     end
     ind=f_resample_indice(off);
endfunction
```
Le tableau of f de la fonction précédente nous renvoie dans of  $f(i)$  le nombre de descendants pour chacune des particules  $i$ , il est donc nécessaire de retourner les indices des particules selectionnées, c'est ce qui est fait par la fonction  $f\_resample\_indice$  qui calcule le tableau  $ind(1:N)$  des indices des particules sélectionnées

```
function ind=f_resample_indice(ftable)
      fftable = cumsum(ftable+1);a = zeros(1, fftable(length(fftable)));
     a(fftable)=1;
     aa = cumsum(a);
     ind=aa(\tilde{a})+1;endfunction
```
# <span id="page-68-0"></span>Annexe B

# Données de pêche

Voici les indices d'abondance et les captures récoltés par la Délégation à la Surveillance Pêche et au Contrôle en Mer (DSPCM) entre 1971 et 2004. Ce sont ces données, transmises par Étienne Rivot, que nous avons utilisées dans notre application.

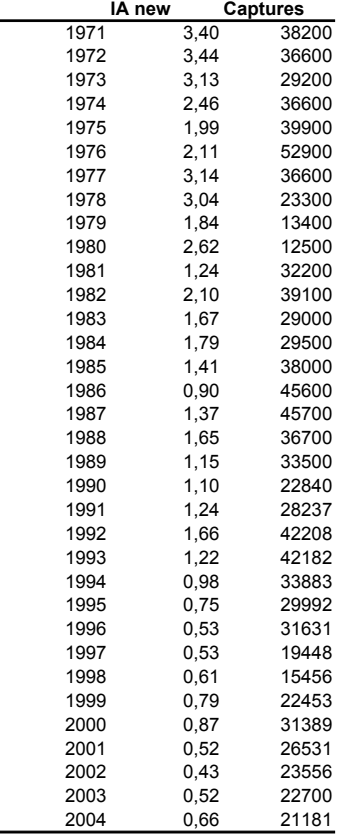

# Bibliographie

- <span id="page-69-8"></span>[1] S. Gourlet-fleuri et N. Picard A. Franc. Forêts hétérogènes. Oxford University Press, Englewood Cliffs, NJ, 1999.
- <span id="page-69-1"></span>[2] M. Sanjeev Arulampalam, Simon Maksell, Neil J. Gordon, and Tim Clapp. A tutorial on particle filters for online nonlinear/non-Gaussian Bayesian tracking. IEEE Transactions on Signal Processing, SP-50(2) (Special issue on Monte Carlo Methods for Statistical Signal Proces- $\langle$  sing)) :174–188, February 2002.
- <span id="page-69-7"></span>[3] Fabien Campillo and Vivien Rossi. Convolution particle filters for parameter estimation in general state-space models. Research Report RR-5939, INRIA, 06 2006. [http://hal.inria.fr/inria-00081956.](http://hal.inria.fr/inria-00081956)
- <span id="page-69-6"></span>[4] Pierre Del Moral, Arnaud Doucet, and Ajay Jasra. Sequential Monte Carlo samplers. Journal of the Royal Statistical Society, Series B, 2006.
- <span id="page-69-4"></span>[5] Arnaud Doucet. On sequential simulation-based methods for Bayesian filtering. Technical Report CUED/F-INFENG/TR310, Department of Engineering, University of Cambridge, February 1998. [http:](http://www-sigproc.eng.cam.ac.uk/~ad2/tr310.ps) [//www-sigproc.eng.cam.ac.uk/~ad2/tr310.ps.](http://www-sigproc.eng.cam.ac.uk/~ad2/tr310.ps)
- <span id="page-69-2"></span>[6] Arnaud Doucet, Nando de Freitas, and Neil J. Gordon, editors. Sequential Monte Carlo Methods in Practice. Springer–Verlag, New York, 2001.
- <span id="page-69-0"></span>[7] Arthur Gelb, editor. Applied Optimal Estimation. MIT Press, 1974.
- <span id="page-69-5"></span>[8] Walter R. Gilks and Carlo Berzuini. Following a moving target — Monte Carlo inference for dynamic Bayesian models. Journal of the Royal *Statistical Society, Series B*,  $63(1)$  :127-146, 2001.
- <span id="page-69-3"></span>[9] Simon J. Godsill, Olivier Cappé, and Eric Moulines. An overview of existing methods and recent advances in sequential Monte Carlo. In To appear in IEEE Proceedings, 2007.
- <span id="page-70-1"></span>[10] Neil J. Gordon, David J. Salmond, and Adrian F. M. Smith. Novel approach to nonlinear/non-Gaussian Bayesian state estimation. IEE *Proceedings, Part F,*  $140(2)$ :107-113, April 1993.
- <span id="page-70-0"></span>[11] Peter S. Maybeck. Stochastic Models, Estimation and Control. Academic Press, 1979. 3 volumes (from 1979 to 1982).
- <span id="page-70-2"></span>[12] Michael K. Pitt and Neil Shephard. Auxiliary variable based particle filters. In Arnaud Doucet, Nando de Freitas, and Neil J. Gordon, editors, Sequential Monte Carlo Methods in Practice, Statistics for Engineering and Information Science, chapter 13, pages 273-293. Springer-Verlag, New York, 2001.
- <span id="page-70-4"></span>[13] Terrance J. Quinn and Richard B. Deriso. Quantitative Fishery Dynamics. Oxford, 1999.
- <span id="page-70-3"></span>[14] A. W. R.Kass and J. A. Wellner. MCMC for filtering via laplace approximation. 2005.
- <span id="page-70-5"></span>[15] Mélanie Zetlaoui. Aspects statistiques de la stabilité en dynamique des populations : application au modèle de Usher en foresterie. Thèse de Doctorat, Université de Paris 11, Paris, December 2006.